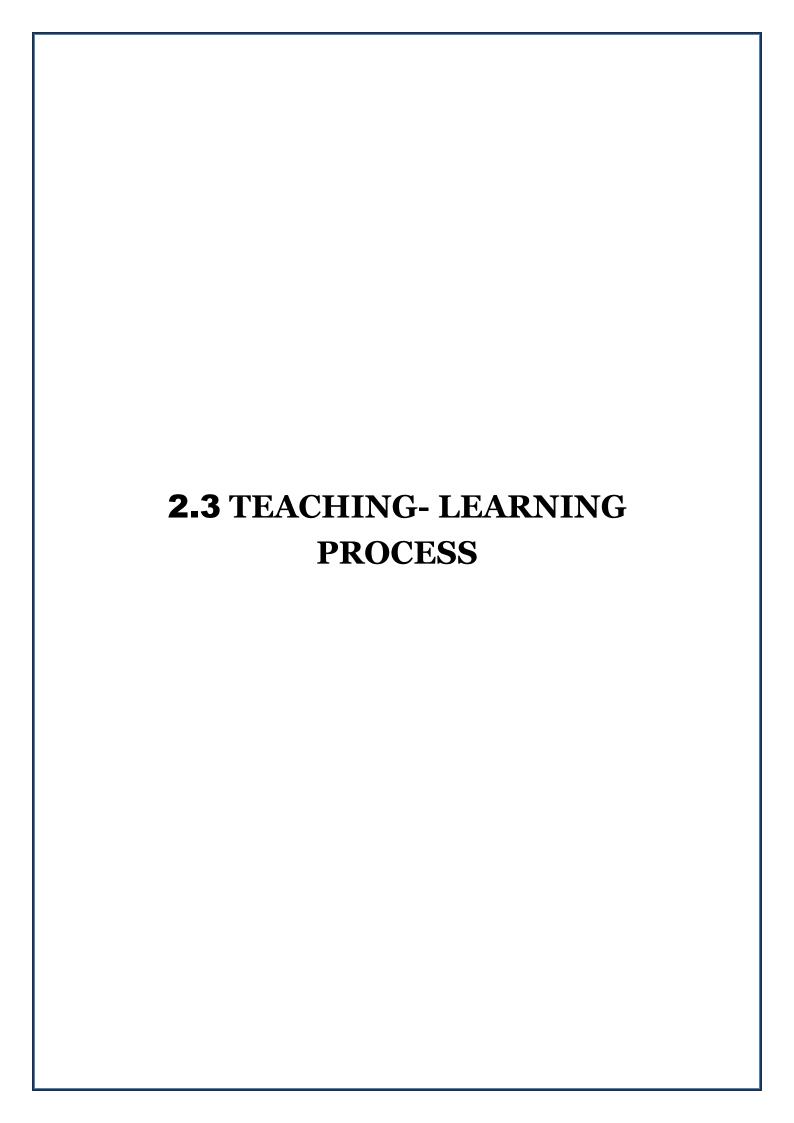

2.3.1 Student centric methods, such as experiential learning, participative learning and problem-solving methodologies are used for enhancing learning experiences using ICT tools

# SDDK MAHAVIDYALAYA SEMINAR HALL

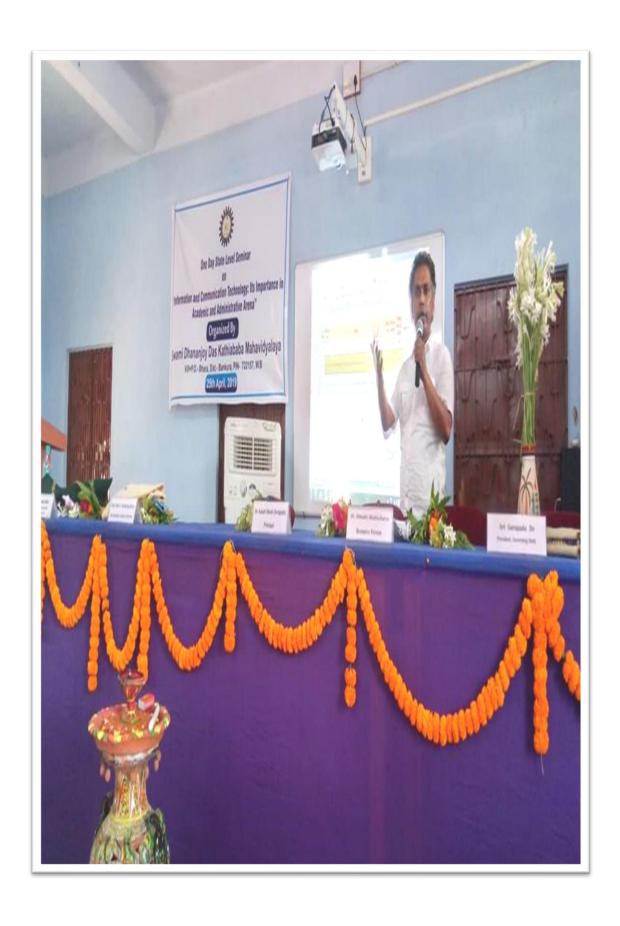

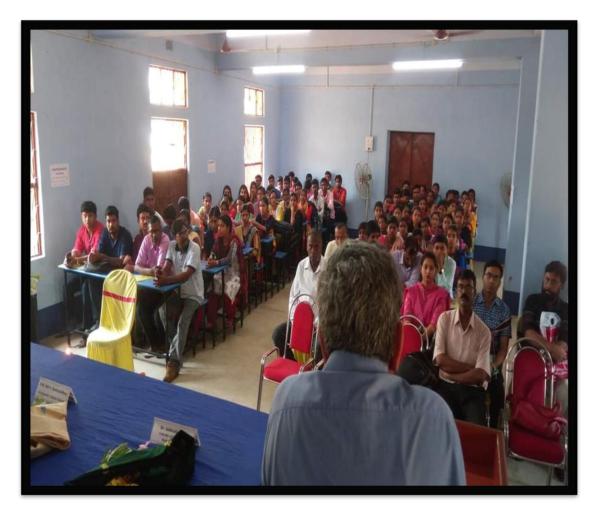

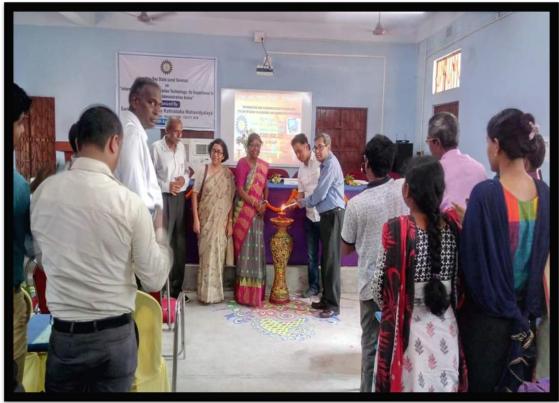

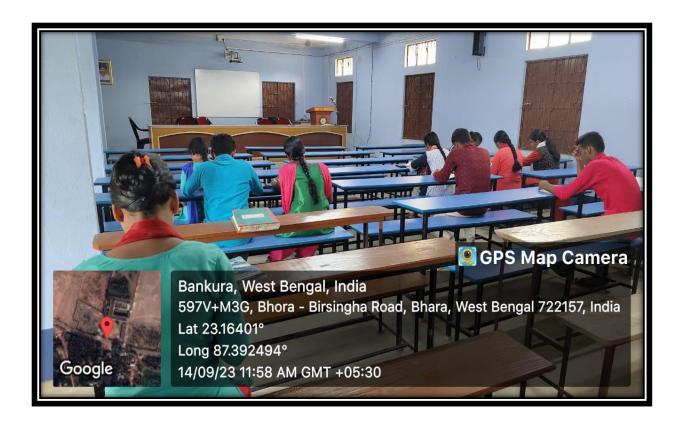

# **WEBINARS CONDUCTED**

#### Dept. of Santali

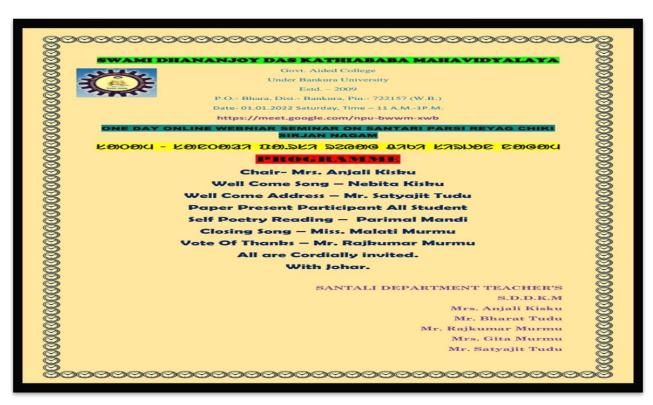

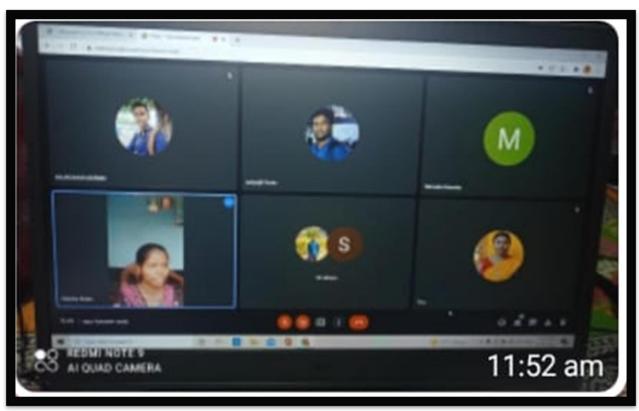

#### **Dept. of History**

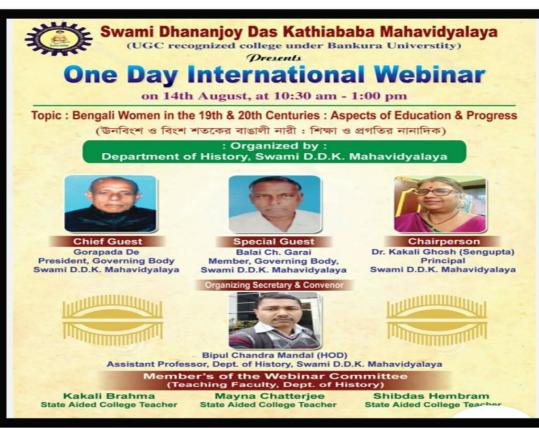

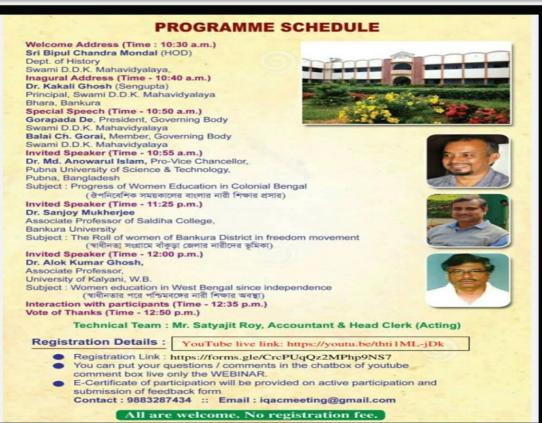

#### **Dept. of Geography**

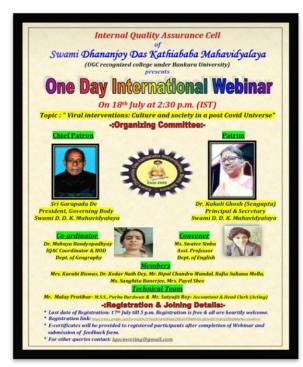

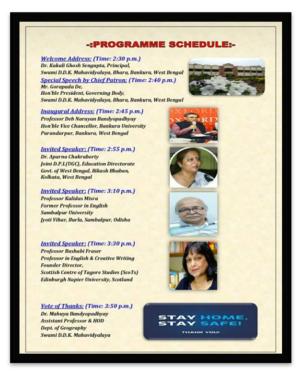

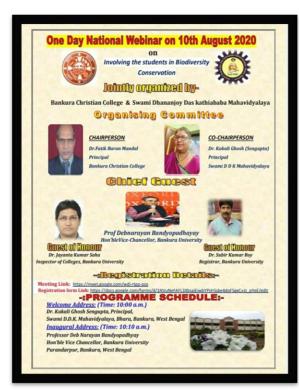

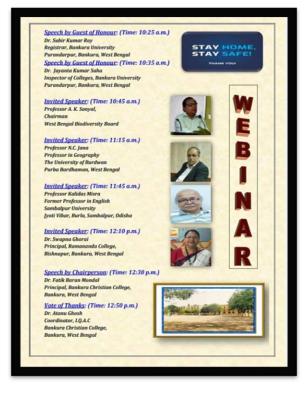

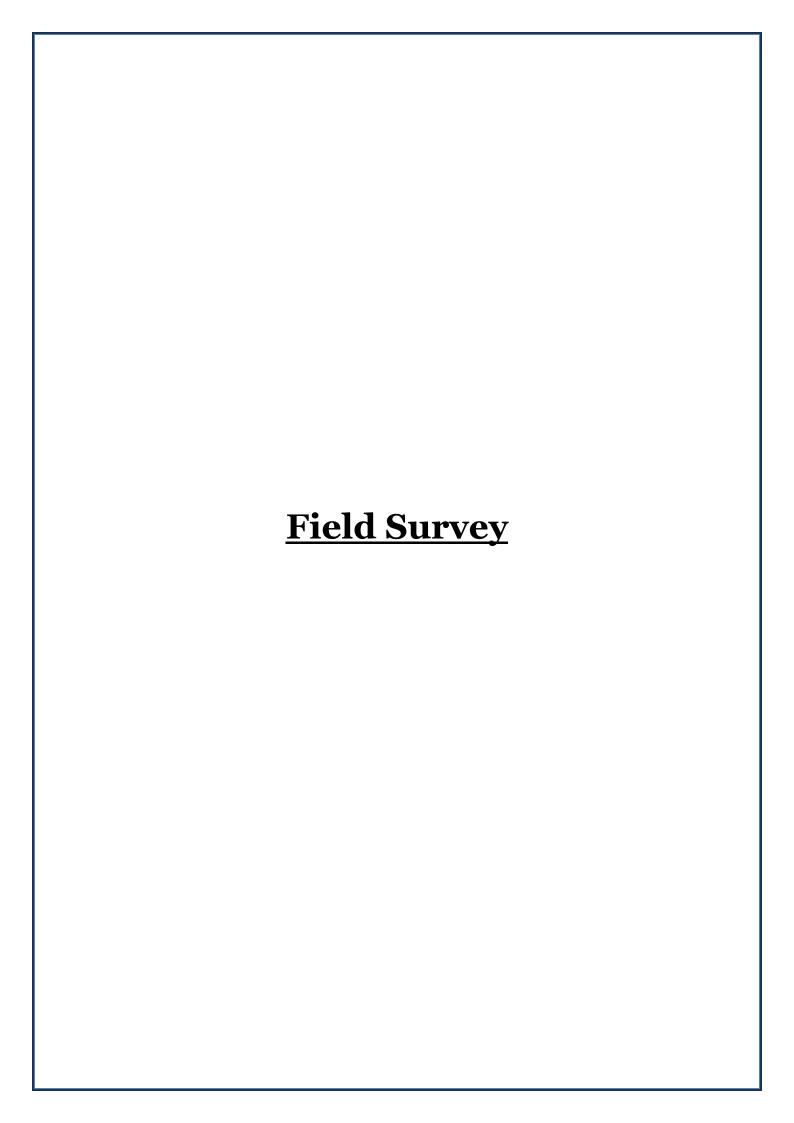

# The University of Burdwan

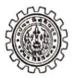

# Syllabus

# For

B.A. /B.Sc. 3-Year (Honours) Degree Course in Geography

w.e.f. 2011-12 onward

REVISED IN 2010: TO BE EFFECTIVE FROM THE ACADEMIC SESSION 2011-2012 AND REALLOCATION OF PAPERS FOR PART I, PART II & PART III AS PER THE RESOLUTIONS ADOPTED IN THE MEETING OF THE U.G. BOARD OF STUDIES IN GEOGRAPHY HELD ON 29.07.2010 AT RAJBATI, THE UNIVERSITY OF BURDWAN

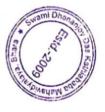

PRINCIPAL
Swami Dhananjoy Das Kathlababa
Mahavidyalaya, Bhara
P.O.-Bhara, Dist.-Bankura, W.B.

The University of Burdwan Burdwan-713104, West Bengal

# B.A. /B.Sc. Course in Geography Papers for Honours Course

# Section 1: Course Structure and Examination Pattern

| Examination<br>Pattern | Type                                                            | Paper | Title of Paper                                  | Marks   | Exam<br>Time |
|------------------------|-----------------------------------------------------------------|-------|-------------------------------------------------|---------|--------------|
| Part- I                | Theoretical                                                     | I     | Geotectonics, Geomorphology and<br>Hydrology    | 100     | 4 hours      |
|                        | Practical                                                       | II    | Cartographic Techniques in Geography            | 100     | 6 hours      |
| Part- II               | Theoretical                                                     | III   | Climatology, Soil Geography and<br>Biogeography | 100     | 4 hours      |
|                        | Practical                                                       | IV    | Analytical Techniques in Geography              | 100     | 6 hours      |
| Part- III              | Theoretical                                                     | V     | Nature of Geography                             | 100     | 4 hours      |
|                        | VI                                                              |       | Economic & Social Geography                     | 100     | 4 hours      |
|                        |                                                                 | VII   | Geography of India                              | 100     | 4 hours      |
|                        | Practical VIII Applied Geographical Techniques and Field Report |       | 100                                             | 6 hours |              |

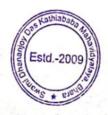

#### PAPER-VIII (PRACTICAL)

# APPLIED GEOGRAPHICAL TECHNIQUES AND FIELD REPORT

Full Marks: 100

**Examination Time: 6 hours** 

Number of periods to be assigned for each of the Units: 20 (for Units 1, 2 and 4) & 30 (for Unit 3)

1.0 ANALYSIS OF GEOLOGICAL MAPS

[20 MARKS]

1.1 Construction of Geological Section of Horizontal, Uniclinal, Folded and Faulted Structures Along with Igneous Intrusions and Line of Unconformity

1.2 Succession and Relation with Rock Groups

- 1.3 Topography and its Relation with Underlying Structures
- 1.4 Interpretation of Geological History

#### 2.0 ANALYSIS OF CLIMATIC DATA AND MAPS

[20 MARKS]

2.1 Rainfall Dispersion Diagram

2.2 Construction of Station Model (Indian Context)

2.3 Preparation of Synoptic Chart and Interpretation (Indian Context)

2.4 Interpretation of Daily Weather Maps Prepared by Indian Meteorological Department

3.0 COMPUTER APPLICATION, REMOTE SENSING AND GIS [30 MARKS]

- 3.1 Data Entry: Arrangement into Ascending and Descending Order; Cartograms Using Excel: Bar, Pie, Line Graph and Doughnut Chart
- 3.2 Calculation of Central Tendency and Standard Deviation Using Fomula
- 3.3 Bivariate Techniques: Scatter Diagram and Fitting of Trend Lines

3.4 Basic Concepts of Remote Sensing, GIS and GPS

- 3.5 Location of a Place Using GPS; Georeferencing of Scanned Maps and Images (Using Software)
- 3.6 Principles of Preparing and Interpretation of Standard FCC of Images; Digital Classification and Extraction of Physiographic and Cultural Features (Using Software)

#### 4.0 FIELD REPORT ON EITHER A RURAL MOUZA OR AT LEAST ONE WARD OF AN URBAN AREA TO BE CONDUCTED DURING FIELD EXCURSION

[HAND WRITTEN REPORT: 10 MARKS, VIVA-VOCE: 5 MARKS, QUESTION-ANSWER (WRITTEN): 5, TOTAL 20 MARKS]

4.1.1 Guidelines for field report on rural mouza

The following methods are to be followed before the preparation of field

(a) Plot-to-Plot Land Use Survey

(b) Collection of Socio-Economic and Physical Data

(c) Classification and Tabulation of Data

(d) Preparation of Land Use Map on Cadastral Plan

(e) Preparation of Maps and Diagrams showing Physiography, Drainage, Soil, Forest, Settlement, Irrigation, Cropping Pattern, Demographic Characteristics etc.

(f) Interrrelation and Analysis of Data, Maps and Diagrams The Report is to be Prepared under the following sections:

- (a) Introduction: Objective, Extent and Space Relations, Sources of Information, Methodology etc.
- (b) Physical Components: Lithology, Drainage, Surface Condition, Slope, Climate, Soil Vegetation, etc.
- (c) Population: Number, FMR, Literacy, Occupational Structure, Ethnic and Religious Composition, Language, Mobility, Media Exposure, Per Capita Income etc.

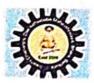

#### SWAMI DHANANJOY DAS KATHIABABA MAHAVIDYALAYA

BHARA, BANKURA, WEST BENGAL-722157

# COMPULSORY STUDY TOUR (DEPARTMENT OF GEOGRAPHY) UG (GEOGRAPHY HONS.) 6<sup>th</sup> Sem (2018-2019)

PLACE - VIZAG & ARAKU VALLEY

DATE: 2nd Oct. to 7th Oct. 2018

1st DAY (2nd October)

BISHNUPUR TO KHARAGPUR RL. STATION BY TRAIN.
THEN BY COROMANDEL EXP. REACHED AT VIZAG RLWAY ST. AT 5 A.M.

2<sup>nd</sup> DAY (3<sup>rd</sup> October)

AFTER BREAKFAST AT HOTEL VISIT LOCAL SIGHT SEEN AT ZOOLOGICAL PARK, SUBMARINE MUSEUM,
SIMHACHALAM TEMPLE
NIGHT STAY AT VIZAG
3rd Day (4th October)

ENJOY SIGHT SEEN AT VIZAG BY CAR AT RISHICONDA BEACH, DOLPHIN NOSE, KALASH GIRI

NIGHT STAY AT VIZAG

4th Day (5th October)

BY TRAIN FROM VIZAG REACHED ARAKU VALLEY AT 12 NOON
THEN AFTER LUNCH, SURVEY WORK DONE AT SARABHAGUDA VILLAGE AT ARAKU
NIGHT STAY AT ARAKU

5th Day (6th October)

AFTER BREAKFAST AT ARAKU SURVEY WORK AGAIN START

AFTER LUNCH BY CAR REACHED AT BORA CAVES

AFTER VISITING CAVES, BY BUS REACHED AT VIZAG RAILWAY ST.

CAUGHT TRAIN AT 11 P.M. TO REACH KHARAGPUR

6th Day (7th October)

REACHED KHARAGPUR ST. AT 7 A.M.

THEN BY TRAIN REACHED AT BISHNUPUR ST. AT 11 A.M.

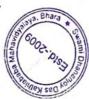

# ESCURSION FOR FIELD WORK : B. A. GEOGRAPHY HONOURS $6^{11}$ SEMESTER SESSION: 2018-2019

#### NAME OF STUDENTS

| SI.<br>No. | Student Name       |  |  |
|------------|--------------------|--|--|
| 1          | Bappa Mahanta      |  |  |
| 2          | Tuhin Mukherjee    |  |  |
| 3          | Tuhina Nandi       |  |  |
| 4          | Piyali Banerjee    |  |  |
| 5          | Puja Bandyopadhyay |  |  |
| 6          | Prodip Dutta       |  |  |
| 7          | Somnath Dhani      |  |  |
| 8          | Ruma Ghosh         |  |  |
| 9          | Tapas Mondal       |  |  |
| 10         | Susmita Bhuniya    |  |  |

Name of the teacher alotted for this tour:

Dr. Kakali Ghosh (Sengupta)

- Mahuya Bandyopadhyay
   Sandip Nandi
   Narendranath Mukherjee

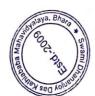

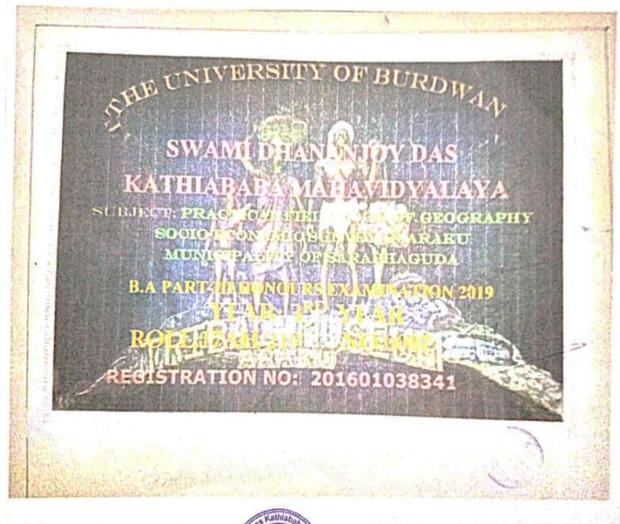

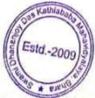

10

PRINCIPAL Swami Dhananjoy Das Kathishana Mahavidyataya, Bhara P.O.-Bhara, Dist.-Baracura, W.B.

# SWAMI DHANANJOY DAS KATHIABABA MAHAYIDYALAYA

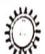

Gove Anded College Under The University of Burdwain

1 41 360

P.O. Bling, Det. Bankura, Par. 722147 (W.B.)

to AP or COLLEGE PORTO

Date:

# To Whom it May Concern

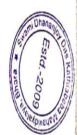

This is to certify that PRADIP DUTTA Roll No 17AH/315 JCC 37
has prepared the micro-level field report on physical & socio-economic survey of Sarabhaguda village of District Vizag, A.P. as a requirement of the prescribed B.A.

(Hons) Part-III syllabus, Paper-VIII, under the supervision of the undersigned.

It is further certified that the sincerity & participation of the student towards his / her work is satisfactory.

This work has not been published anywhere in any form.

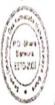

(Dr Mahuya Bandyopadiyay)
Assistant Professor & HOD
Dept. of Geography

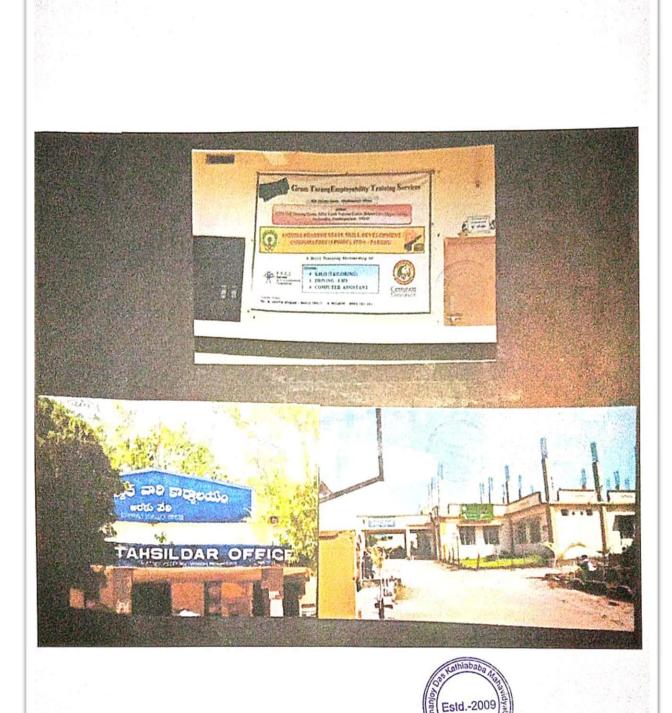

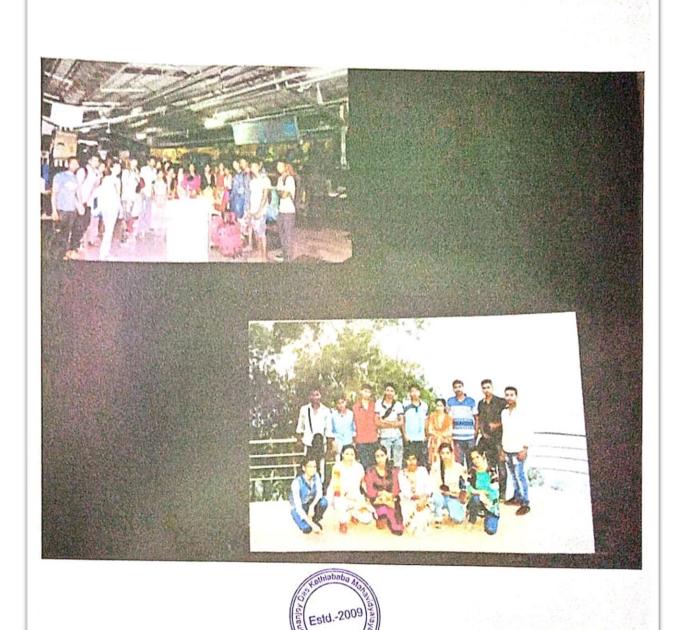

Project syllabin JBKU
effective of Joon Feb-2019

# Syllabus Geography (Honours)

2 0 1

CBCS Syllabus for 3-Year Undergraduate
Honours Course in GEOGRAPHY

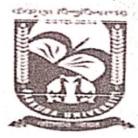

# **BANKURA UNIVERSITY**

Bankura, West Bengal, 722155

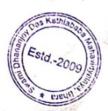

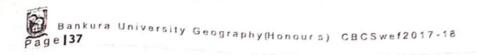

# 3.14 SHGEO/602/C-14P: Research Methodology and Field Work

# Research Methodology and Field Work

6 Credits

#### Unit 1: Research Methodology

3.14.1 Research in Geography: Meaning, types and significance

3.14.2 Literature Review and formulation of research design

3.14.3 Defining research problem, objectives and hypothesis. Research

3.14.4 Techniques of writing scientific reports: Preparing notes, references, bibliography, abstract and keywords

(512 and ) (Joseph)

Unit 2: Field Work

of DIAM AGILLIAM

- Fieldwork in Geographical studies –Selection of study area and objectives. Prefield preparations
- Field Enquiry Techniques and Tools: Observation (participant, non-participant), questionnaires (open, closed, structured, non-structured). Interview with special reference to focused group discussions.
- Field Techniques and Tools: Landscape survey using transects and quadrants, constructing a sketch, photo and video recording.
- Preparation of inventory from field data. Post-field tasks.

#### Reference Books

Creswell J., 1994: Research Design: Qualitative and Quantitative Approaches Sage Publications.

Dikshit, R. D. 2003: The Art and Science of Geography: Integrated Readings.

Prentice-Hall of India, New Delhi.

Evans M., 1988: "Participant Observation: The Researcher as Research Tool" in Qualitative Methods in Human Geography, eds. J. Eyles and D. Smith, Polity.

Mukherjee, Neela 2002. Participatory Learning and Action: with 100 Field Methods. Concept Publs. Co., New Delhi

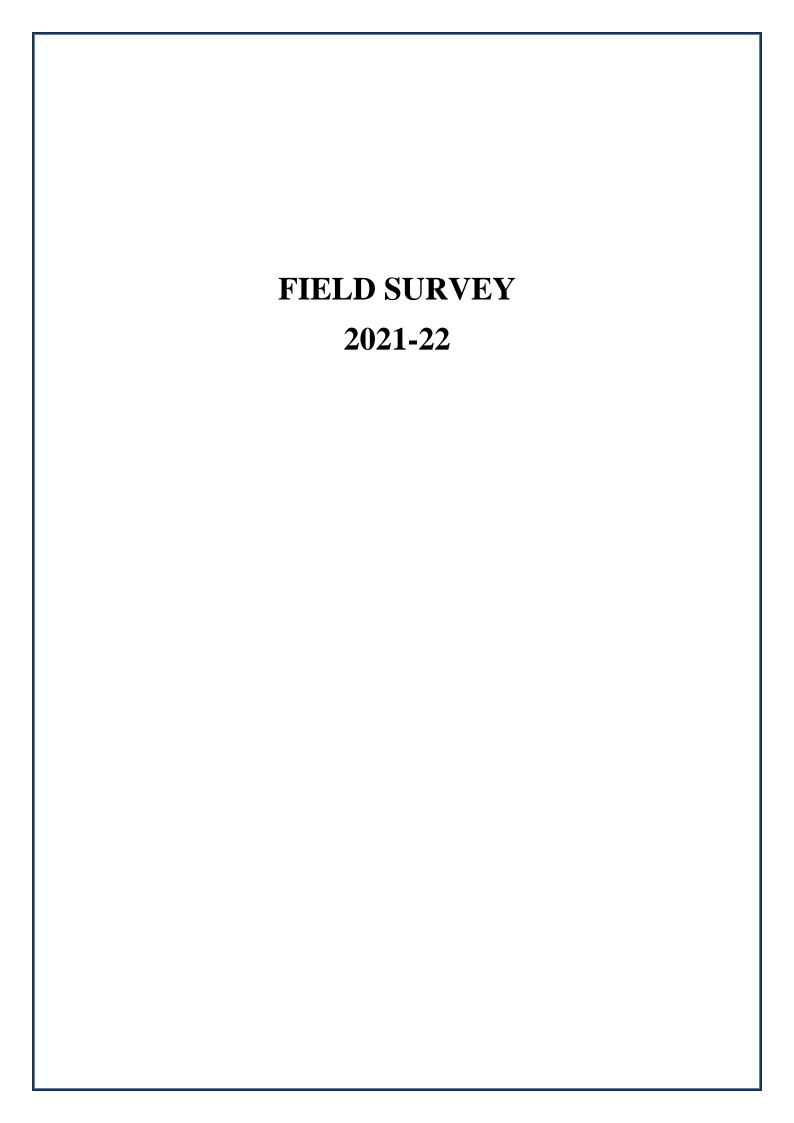

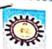

### SWAMI DHANANJOY DAS KATHIABABA MAHAVIDYALAYA

BHARA, BANKURA, WEST BENGAL-722157

COMPULSORY STUDY TOUR ( DEPARTMENT OF GEOGRAPHY )

U.G - 6TH SEMESTER (2021 - 2022)

PLACE - GANGTOK

DATE - 24TH - 28TH APRIL

1ºT DAY (24TH APRIL)

BISHNUPUR TO BURDWAN RAILWAY STATION BY BUS

STARTING FORM BISHNUPUR AROUND 3PM

TRAIN TIME - 11:35PM AT BURDWAN STATION

210 DAY (25TH APRIL)

WE REACHED NJP RAILWAY STATION AROUND 8:15AM

NJP TO GANGTOK

START'NJP AROUND 10:00AM BY CAR AND REACHED GANGTOK AROUND 3:00PM

SAME DAY NIGHT STAY GANGTOK AND COMPLETE OUR SURVEY

3RD DAY ( 26TH APRIL )

GANGTOK TO CHANGU LAKE AND BABA MANDIR

SAME DAY NIGHT STAY AT GANGTOK AND COMPLETE OUR SURVEY

4TH DAY ( 27TH APRIL )

LOCAL SIGHT SEEN AND NAMCHI, CHARDHAM

SAME DAY NIGHT STAY AT GANGTOK

5TH DAY ( 28TH APRIL )

GANGTOK TO NJP RAILWAY STATION

( VIA HONGKONG MARKET )

NJP TO BURDWAN

THE END

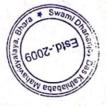

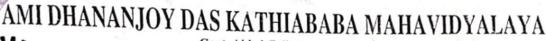

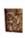

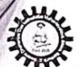

Govt. Aided College Under Bankura University Estd. - 2009

P.O. - Bhara, Dist. - Bankura, Pin - 722157 (W.B.)

Ph. & Fax: 03244-248586 E-mail: princsddkm@gmail.com Website: www.sddkm.in

Date- 19.04.2022

ESCURSION FOR FIELD WORK: B.A GEOGRAPHY HONOURS 6<sup>TH</sup> SEMESTER SESSION: 2021-2022

#### NAME OF STUDENTS:

|    | (Colleges)          |                    |                     |
|----|---------------------|--------------------|---------------------|
|    | College<br>Rollno - | University Roll No | Student Name        |
| 1  | 83                  | 19213119001        | PRIYANKA JHARIMUNYA |
| 2  | 84                  | 19213119002        | PAYEL PATRA         |
| 3  | 85                  | 19213119003        | SONALI KARMAKAR     |
| 4  | 86                  | 19213119004        | SUDIP CHAKRABORTY   |
| 5  | 87                  | 19213119005        | SOVAN PATRA         |
| 6  | 88                  | 19213119006        | BIPLAB DALAL        |
| 7  | 89                  | 19213119007        | NISHA BAGDI         |
| 8  | 92                  | 19213119009        | KHAMA BISWAS        |
| 9  | 94                  | 19213119011        | BAPPA GHOSH         |
| 10 | 95                  | 19213119012        | JASMIN KHATUN       |
| 11 | 96                  | 19213119013        | SUBHADIP PAL        |
| 12 | 98                  | 19213119015        | SUMANTA MONDAL      |
| 13 | 221                 | 19213119017        | SNIGDIIA CHATTERIZE |

NAME OF THE TEACHER ALOTTED FOR THIS TOUR:

1. Dr. Mahuya Bandyopadhyay

2. Mr. Sandip Nandi

Jul 19.04.2022

Dr. Kakali Ghosh (Sengupta)

Dr. Kakali Ghosh (Sengupta) PRINCIPAL

Swamt Dhananjoy Das Kathiababa Mahavidyalaya, Bhara P.O.-Bhara, Dist.-Bankura, W.B

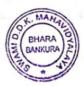

Jo Li

# **SWAMI DHANANJOY DAS KATHIABABA MAHAVIDYALAY**

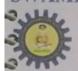

UGC affiliated Govt Aided College Under Bankura University

Estd. - 2009

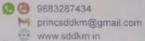

Vill. + P.O. -Bhara, P.S.-Bishnupur, Dist. -Bankura, Pin -722157 (W.B.)

Date: 16.06.2022

# To Whom it May Concern

This is to certify that Bappa Ghosh ,UID No. 19213119011

Thas prepared the micro level field report on physical & socio-economic survey : Gangtok, Sikkim, as a requirement of the prescribed B.Sc.(Hons) in Geograph Semester-VI syllabus, Course Code-SHGEO/602/C-14P, Course Title:-Researce Methodology and Field work, under the supervision of the undersigned.

It is further certified that the sincerity & participation of the student towards his / her work is satisfactory.

This work has not been published anywhere in any form.

(Dr Mahuya Bandyopadh **Assistant Professor** 

Dept. of Geography

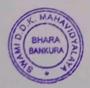

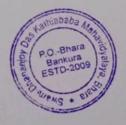

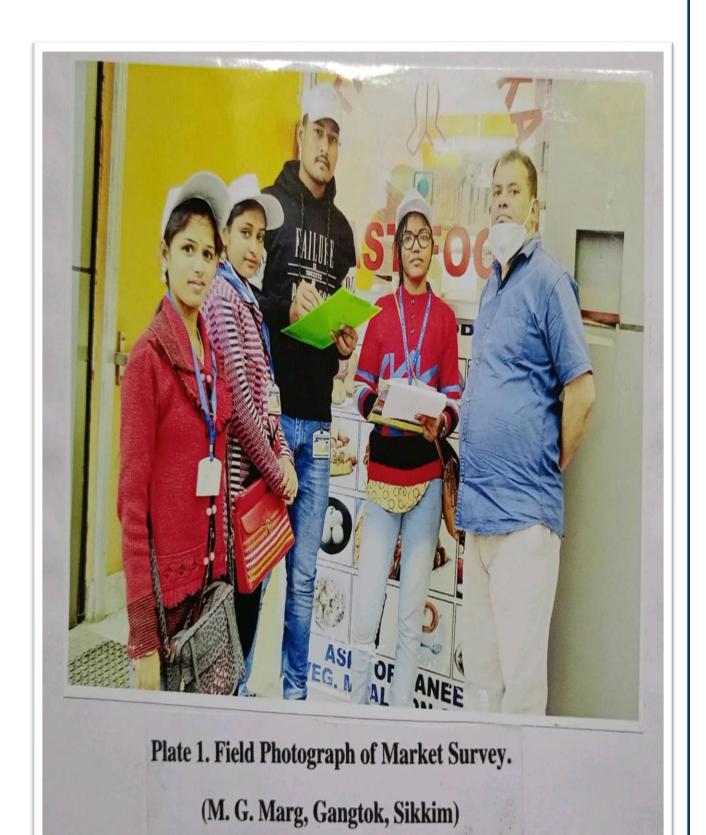

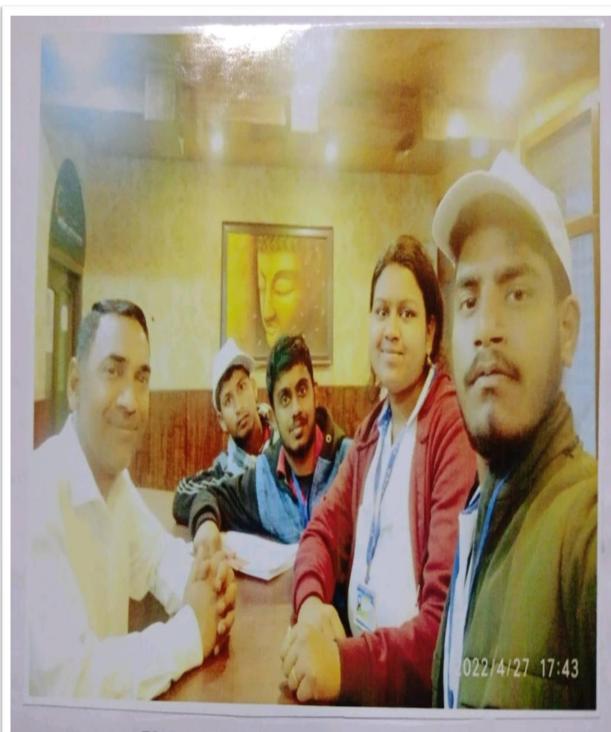

Plate 3. Field Photograph of Hotel Survey.

(Pani House, Gangtok, Sikkim)

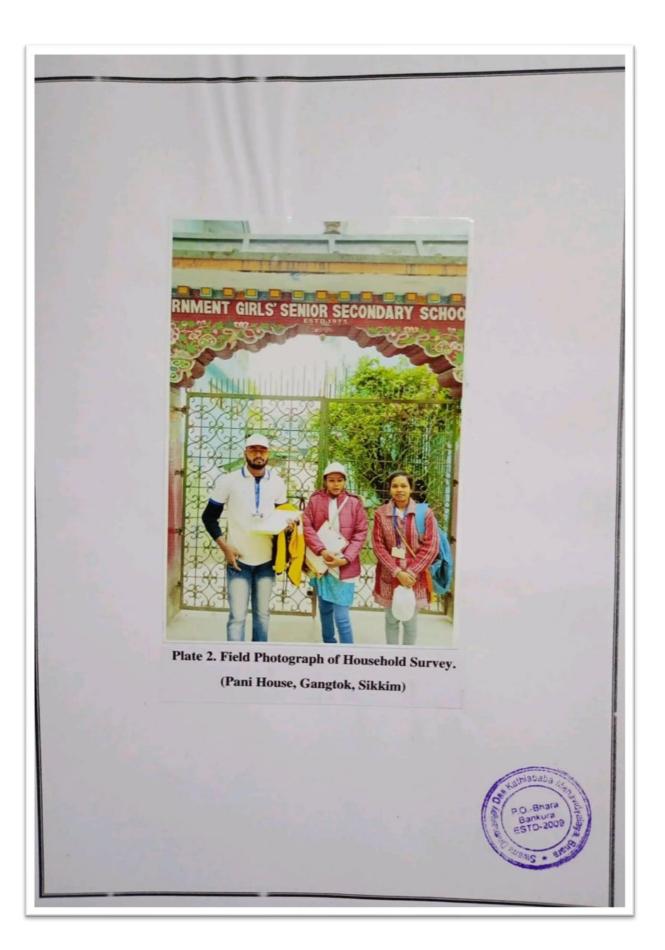

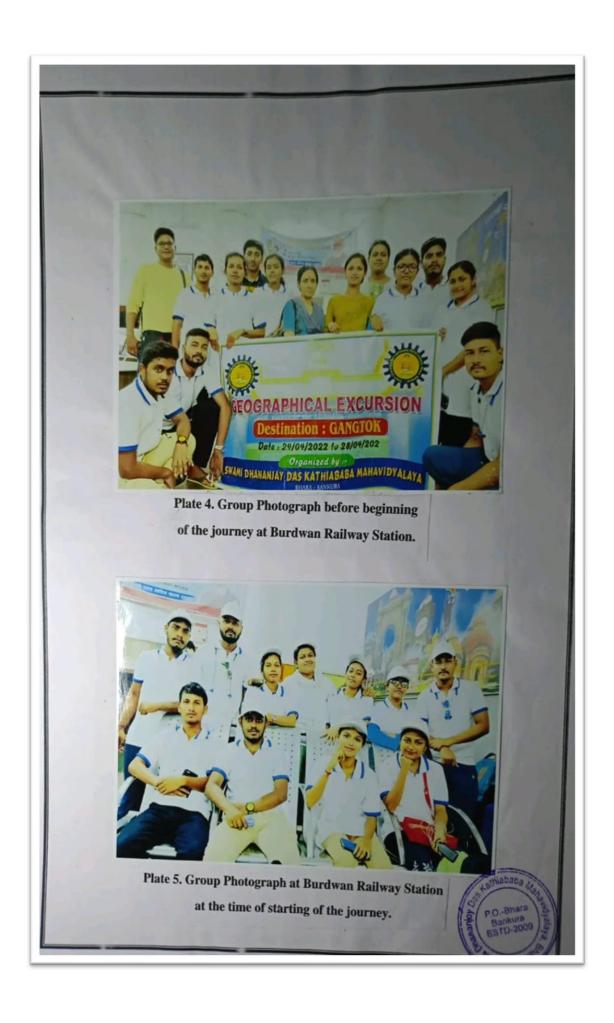

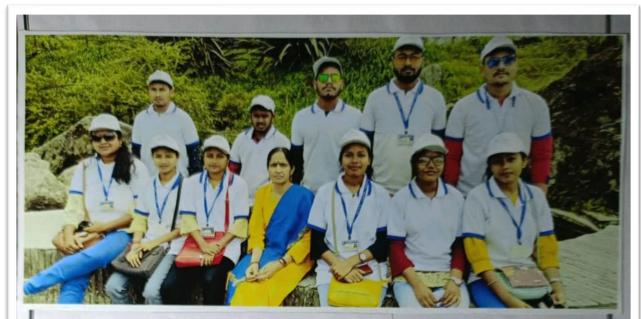

Plate 9. Group Photograph at Plant Conservatory Area, Gangtok, Sikkim.

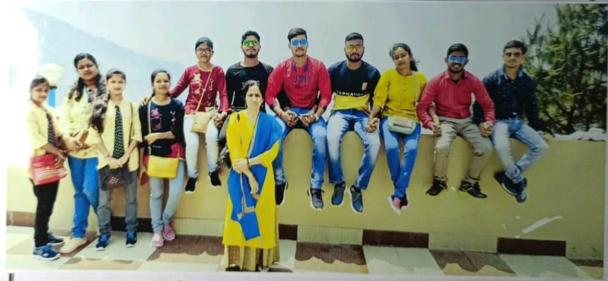

Plate 10. Group Photograph at Gonjang Monastery, Gangtok, Sikkim.

# FIELD SURVEY 2022-23

MAA DURGA TOURISM

Darjeeling, Gangtok, Silk rut, Peling, Lava Dooars, & Specil Educational Tour Zoological, Botany, Geography

**0**9749836376 e 8981241736 09007167973

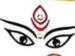

Prop :Nimai Bhadra

Hatgram, P.S.- Indpur, Dist.- Bankura, pin - 722136

Ref No .....

Date .....

## SWAMI DHANANJOY DAS KATHIABABA MAHAVIDYALAYA BHORA, BANKURA, W.B. (DEPARTMENT OF GEOGRAPHY) EXCURSION :- 20/02/2023 TO 24/02/2023

| TRAIN               | TRAIN<br>NO. | TRAIN NAME          | DATE OF JOURNEY | DEP        | ARR        |
|---------------------|--------------|---------------------|-----------------|------------|------------|
| UP (BWN –<br>NMZ)   | 13149        | KANCHANKANYA<br>EXP | 20/02/2023      | 10:18 P.M. | 09:10 A.M. |
| DOWN (NMZ –<br>BWN) | 13150        | KANCHANKANYA<br>EXP | 24/02/2023      | 05:35 P.M. | 06:05 A.M. |

#### DAY-1-MONDAY :- 20/02/2023

Start journey from BURDWAN TO NEW MAL JUNCTION

10:18 P.M.

Good night and wish you a very happy and save journey

#### DAY-2-TUESDAY :- 21/02/2023

Good morning Student now we are at NEW MAL JUNCTION Start journey from NEW MAL JUNCTION TO LATAGURI (GORUMARA) 09:18 A.M.

09:45 A.M.

Breakfast at Hotel

10:30 A.M.

Lunch Time

01:30 P.M.

Village Survey

03:00 P.M.

Tea and snacks at evening

06:30 P.M.

Dinner

09:00 P.M.

Good Night

#### DAY-3-WEDNESDAY :- 22/02/2023

Good morning

Breakfast at Hotel

08:00 A.M.

01:00 P.M.

Journey from LATAGURI To LAVA RISHOP

09:00 A.M.

Lunch by Road

Trade Regd. No. - 357

ESTD - 2001

Mob: 9749836376 / 8981241736

| Back To Hotel                                                                               |                                                                                                    |                                                                                                    |
|---------------------------------------------------------------------------------------------|----------------------------------------------------------------------------------------------------|----------------------------------------------------------------------------------------------------|
| Dinner                                                                                      |                                                                                                    | 08:00 P.M. A                                                                                                    |
| Good night                                                                                  |                                                                                                    | 09:00 P.M.                                                                                                    |
| DAY-4-THURSDAY :- 23/02/2023                                                                |                                                                                                    | n                                                                                                    |
| Good morning                                                                                |                                                                                                    |                                                                                                    |
| Breakfast at Hotel                                                                          |                                                                                                    | 08:00 A.M.                                                                                                    |
| Visit at LATAGURI Local Side seen                                                           |                                                                                                    | 09:00 A.M.                                                                                                    |
| MURTI R<br>JHALANG                                                                          | IVER<br>G VIEW POINT<br>KA RIVER                                                                                                    |                                                                                                    |
| LALI GOI                                                                                    | RAGE                                                                                                    |                                                                                                    |
| Lunch in way                                                                                | G TEA GARDEN ,ETC.                                                                                                    | 01:00 P.M.                                                                                                    |
| Back To Hotel                                                                               |                                                                                                    | 08:00 P.M.                                                                                                    |
| Dinner                                                                                      |                                                                                                    | 09:00 P.M.                                                                                                    |
| Good night                                                                                  |                                                                                                    |                                                                                                    |
| DAY-5-FRIDAY :- 24/02/2023                                                                  |                                                                                                    |                                                                                                    |
| Good morning                                                                                |                                                                                                    |                                                                                                    |
| Jungle Safari JIPSI ( Pay Extra – 300/-)                                                    |                                                                                                    | 06:00 A.M.                                                                                                    |
| Or Marketing                                                                                |                                                                                                    |                                                                                                    |
| Back to Hotel and Breakfast                                                                 | Guarni Dhananjo                                                                                                    |                                                                                                    |
| Packing your Bag and get ready                                                              | are are Area                                                                                                    | 01:00 P.M.                                                                                                    |
| Lunch time                                                                                  | To the state of the state of th |                                                                                                    |
| By by LATAGURI                                                                              | TENDIVERSAL                                                                                                    | 02:00 P.M.                                                                                                    |
| LATAGURI TO NEW MAL JUNCTION                                                                | HRDWAN                                                                                                    | 05:30 P.M.                                                                                                    |
| Started Journey NEW MAL JUNCTION TO B                                                       |                                                                                                    | 08:00 P.M.                                                                                                    |
| Dinner in the Train                                                                         |                                                                                                    |                                                                                                    |
| Good night<br>DAY-6-SATURDAY :- 25/02/2023                                                  |                                                                                                    | 06:05 A.M.                                                                                                    |
| Arrive at BURDWAN STATION<br>Have a nice day<br>All the Best and wish you a Happy and Memor | able Excurtion Journey.                                                                                                    | Bhach                                                                                                    |
| Package Per head 5500/-<br>1 person Free                                                    | 16 x 5500/- = 88000/-<br>Advance - 14000/-                                                                                                    | A DURGA TOURIS<br>A DURGA NO. 357<br>A DURGA NO. 357<br>Trade Regd. No. 2001<br>ESTD - 2001<br>ESTD - 2001<br>Ob: 9749836376 18981241736 |
|                                                                                             |                                                                                                    | n 974983                                                                                                    |

# SWAMI DHANANJOY DAS KATHIABABA MAHAVIDYALAYA

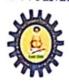

UGC affiliated Govt Aided College Under Bankura University Estd. - 2009

9883287434 M princsddkm@

M princsddkm@gmail.com

www.sddkm.in

Vill.+P.O. -Bhara, P.S.-Bishnupur, Dist. -Bankura, Pin -722157 (W.B.)

16.02.2023

ESCURSION FOR FIELD WORK : B.A. GEOGRAPHY HONOURS 6716: SEMESTER

SESSION: 2022-2023

#### NAME OF STUDENTS:

| SL<br>no | College<br>roll no | University Roll no | Student Name      |
|----------|--------------------|--------------------|-------------------|
| 1        | 97                 | 19213119014        | PRATAP LOHAR      |
| 2        | 220                | 19213119016        | MANISHA SINHA     |
| 3        | 151                | 20213119001        | SUDIPTA BAIRAGI   |
| 4        | 140                | 20213119002        | SUDIPTA DAS       |
| 5        | 145                | 20213119003        | MEGHA DHAR        |
| 6        | 133                | 20213119004        | MEGHA ACHARJYA    |
| 7        | 152                | 20213119005        | ADITI KARMAKAR    |
| 8        | 147                | 20213119006        | BAISHAKHI GANGULY |
| 9        | 198                | 20213119007        | NASIB KHAN        |
| 10       | 144                | 20213119008        | NASRIN SULTANA    |
| 11       | 146                | 20213119009        | SAMAPTI MAL       |
| 12       | 138                | 20213119010        | MINATI GUIN       |
| 13       | 148                | 20213119011        | SANJOY RUIDAS     |
| 14       | 196                | 20213119013        | SACHIN SAREN      |
| 15       | 149                | 20213119014        | PUTUL GIRI        |

NAME OF THE TEACHER ALOTTED FOR THIS TOUR:

Bardy fedby any

1. Dr. Mahuya Bandyopadhyay

2. Mr. Sandip Nandi

BHARA BAN'IPA

PRINCIPAL
DISKakali Ghose (Sen Kathlababa
Mahavidyaldya, Bhara)
P.O.-Bhara, Dist.-Bankura, W.B.

# BANKURA UNIVERSITY

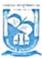

SWAMI DHANANJAY DAS KATHIABABA MAHAVIDYALAYA

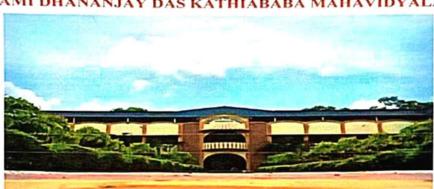

#### GEOGRAPHY RESEARCH METHODOLOGY AND FIELD WORK

: Field Work : Lataguri Village District- Jalpaiguri

#### SUBMITTED BY:

NAME OF THE STUDENT: SUDIPTA DAS

UID NO: 20213119002

COURSE CODE: SH/GEO/602/C-14P

**COURSE ID: 61912** 

SEMESTER: 6th

YEAR: 2023

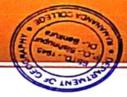

FIELD
SURVEY
OF LATAGURI
VILLAGE,
JALPAIGURI

# SWAMI DHANANJOY DAS KATHIABABA MAHAVIDYALAYA

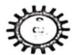

UGC affiliated Govt Aided College Under Bankura University Estd. - 2009

9883287434
princsddkm@gmail.com

P.O. - Bhara, Dist. - Bankura, Pin - 722157 (W.B.)

Date: 10.06.2023

#### To whom it May Concern

This is to certify that Sudipta Das.

UID No. 20213119002., has prepared the micro level field report on physical & socio economic survey Lataguri Jalpaiguri as a requirement of the prescribed B.Sc (Honours) in Geography Semester -VI syllabus, Course code -SHGEO/602/C-14P, Course Title -RESEARCH METHODOLOGY AND FIELD WORK, under the supervision of the undersigned.

It is further certified that the sincerity & participation of the student towards his / her work is satisfactory.

This work has not been published anywhere in any form.

Yours faithfully,

Dr. Mahuya Bandyopadhyay Assistant Professor & HOD Department of Geography

PO Bhara Bankura ESTD-2009

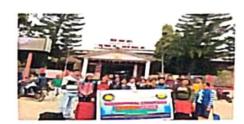

FIG: NEW MAL JN.

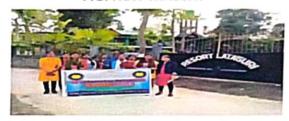

FIG: LATAGURI RESORT

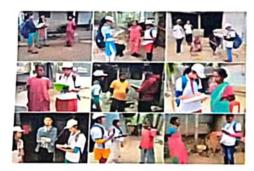

FIG: HOUSEHOLD SURVEY

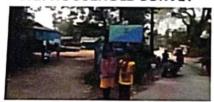

FIG: LATAGURI FOREST RANGE

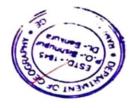

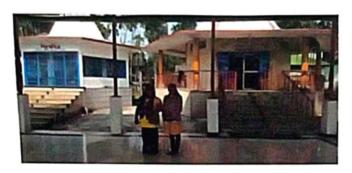

FIG: KALIBARI TEMPLE

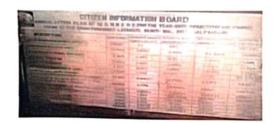

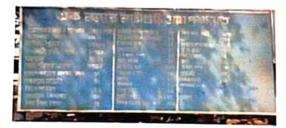

FIG: LATAGURI GRAM PANCHAYET

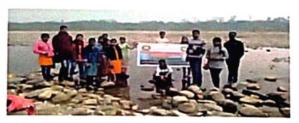

FIG: MURTI RIVER

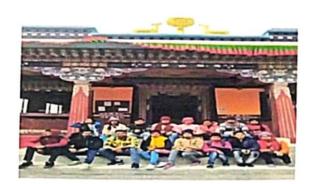

FIG: BUDDHA TEMPLE

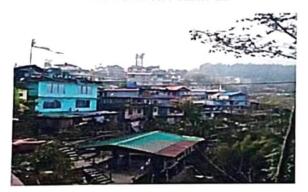

FIG: HOUSE TYPE

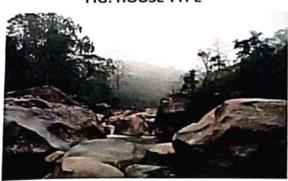

FIG: ROCK ISLAND

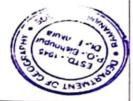

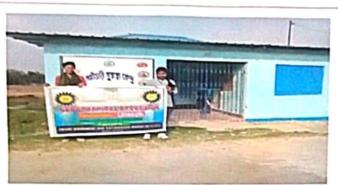

FIG: LATAGURI HEALTH CENTER

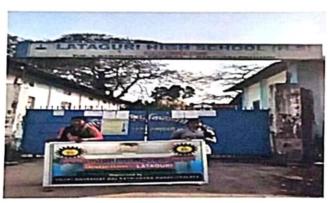

FIG: LATAGURI HIGH SCHOOL

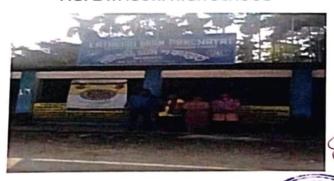

FIG: LATAGURI GRAM PANCHAY

The County

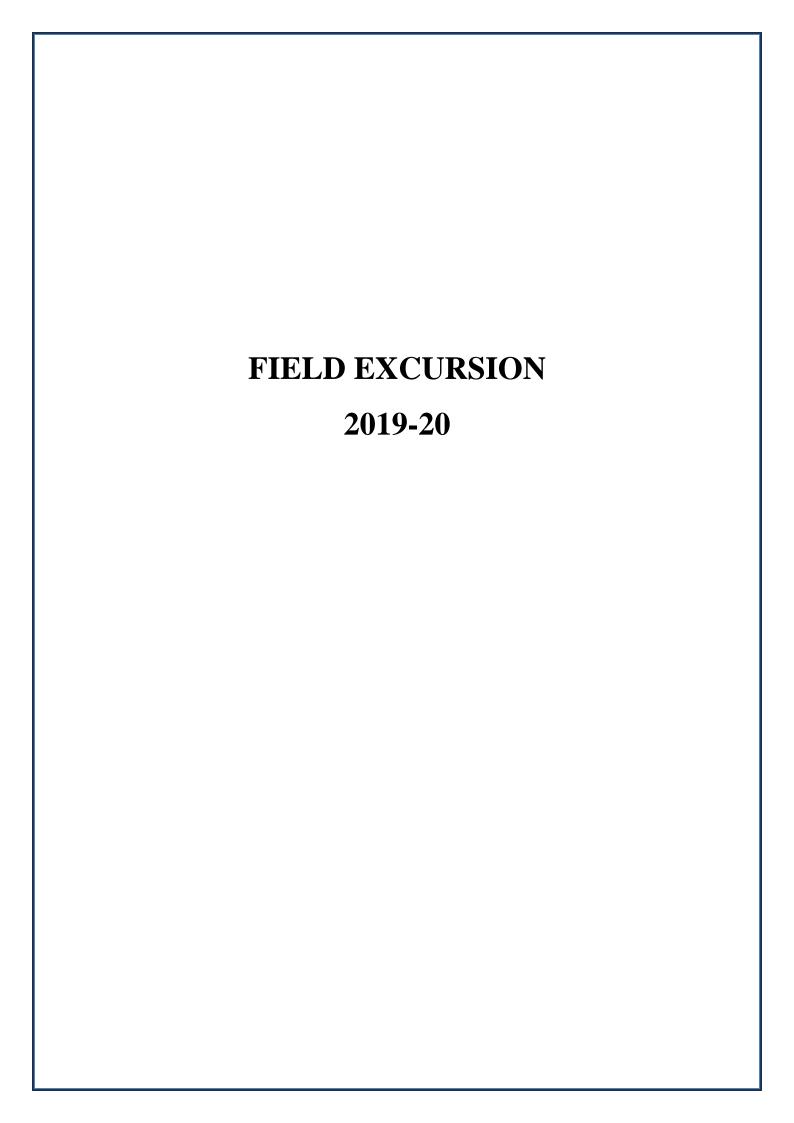

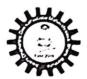

# COMPULSORY STUDY TOUR (DEPARTMENT OF EDUCATION) UG - 4<sup>th</sup> SEMESTER (2019-2020)

1st DAY (01.05.2019)

BISHNUPUR TO DIGHA BY TRAIN AND BUS

STARTING FROM BISHNUPUR AROUND 9.30 AM

TRAIN TIME -9.35AM AT BISHNUPUR AND REACHED DIGHA AT 4.45PM

2<sup>nd</sup> DAY (02.05.2019)

VISIT TO LOCAL SIGHT SEEN AND SECONDARY SCHOOL OF ODISHA

3<sup>rd</sup> DAY (03.05.2019)
SAFELY REACHED AT BISHNUPUR AT 6AM

THE END

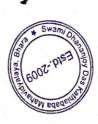

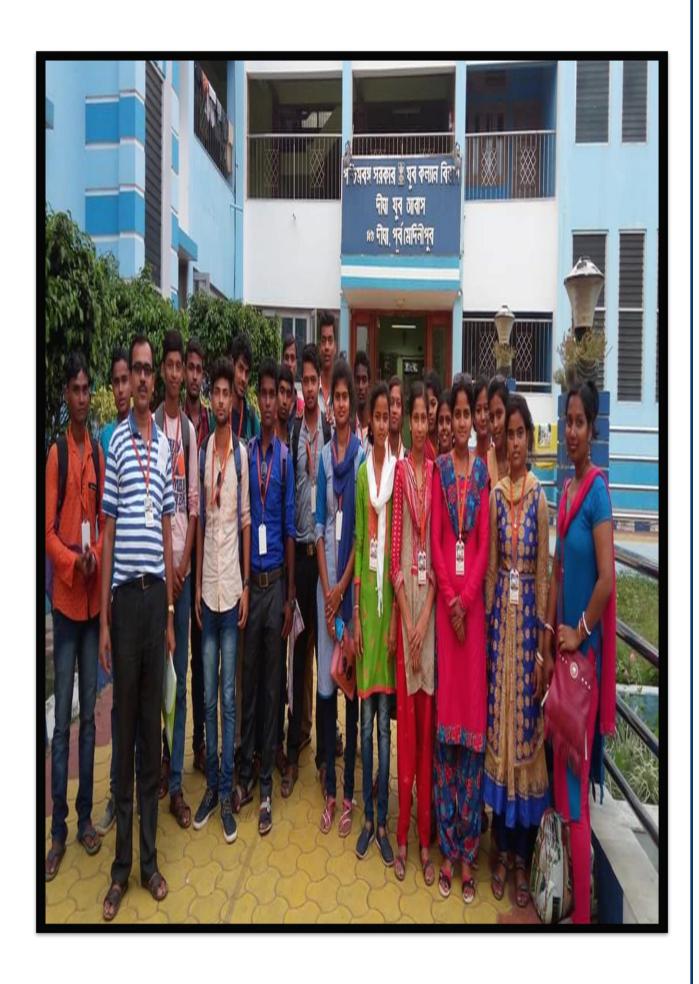

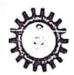

Govt. Aided College Under Bankura University Estd. - 2009

P.O. - Bhara, Dist. - Bankura, Pin - 722157 (W.B.)

Ph. & Fax : 03244-248586 E-mail ; princsddkm@gmail.cor Website : www.sddkm.in

Date-29.03.2019

| SI.<br>No. | Male                    | Sl<br>No. | Female            |
|------------|-------------------------|-----------|-------------------|
| 1          | Bikram Baul             | 1.        | Chaitali Dhak     |
| 2          | Bikram Garai            | 2.        | Munmun nandi      |
| 3          | Binad Gore              | 3.        | Pallabi Garai     |
| 4          | Debu Pal                | 4.        | Payel Khatun      |
| 5          | Dipak Kumar Chand       | 5.        | Puja Nandi        |
| 6          | Ikbal Mondal            | 6.        | Rimpa Dey         |
| 7          | Malay Mandi             | 7.        | Samita Kundu      |
| 8          | Sudip kumar Chand       | 8.        | Sandhya Lohar     |
| 9          | Susanta dey             | 9.        | Sathi Chakraborty |
| 10         | Tapas Gadi              | 10.       | Sima Dawn         |
| 11         | Tapas Roy               |           |                   |
| 12         | Trilochan Bagdi         |           |                   |
| 13         | Shyam charan Saren      | 1         |                   |
| Name       | of Teachers:            |           |                   |
| 1.         | Male: Dr Kedar Nath Dey |           |                   |
| 2.         | Female: Moumita Pradha  | n         |                   |

Dr. Kakali Ghosh Sengupta

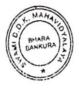

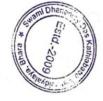

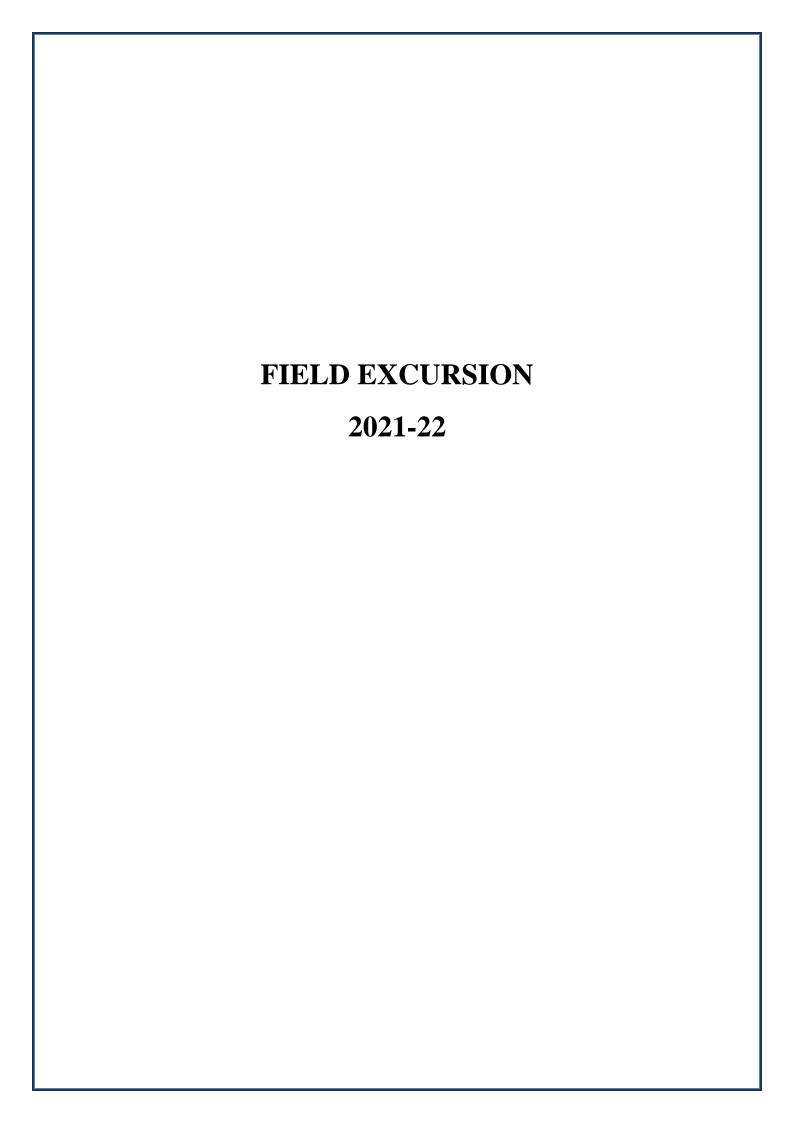

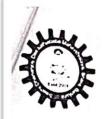

# COMPULSORY STUDY TOUR (DEPARTMENT OF EDUCATION) UG - 4<sup>th</sup> SEMESTER (2021-2022)

1st DAY (06.04.2022)

BISHNUPUR TO DIGHA BY TRAIN AND BUS

STARTING FROM BISHNUPUR AROUND 8.30 AM

TRAIN TIME - 8.30 AM AT BISHNUPUR AND REACHED DIGHA AT 2.30 PM

2<sup>nd</sup> DAY (07.04.2022)

VISIT TO LOCAL SIGHT SEEN AND HIGHER SECONDARY SCHOOL OF ODISHA

3rd DAY (08.04.2022)

SAFELY REACHED AT BISHNUPUR AT 6AM

THE END

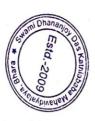

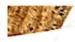

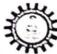

Govt. Aided College Under Bankura University Estd. - 2009

Ph. & Fax : 03244-248586 E-mail , princsddkm@gmail.com Website : www.sddkm.in

P.O. - Bhara, Dist. - Bankura, Pin - 722157 (W.B.)

Educational Tour: SEC-2B (4th SEM) Session: 2022

Name of Students B.A. Semester-iv Education (Hons.)

| SI.<br>No. | Male           |     | SI. | Female                  |
|------------|----------------|-----|-----|-------------------------|
| 1.         | Biswajit Saren |     | No. |                         |
| 2.         |                |     | 1.  | Aishwarya Chattopadhyay |
|            | Santa Pal      |     | 2.  | Riya Pal                |
| 3.         | Partha Kar     | 1.  | 3.  | Anjana Pal              |
| 4.         | Isan Hansda    |     | 4.  | Banashree Mahanta       |
| 5.         | Suman Kar      | 9   | 5.  | Mithu Bagdi             |
|            |                | 6   | 5.  | Suhana Parvin           |
|            |                | 7   |     | Soily Dey               |
|            |                | 8   |     | Reshma Khatun           |
|            |                | 9   | .   | Laxmi Pal               |
|            | 100            | 1   | 0.  | Priyanka Das            |
|            |                | 1:  | 1.  | Soma Majhi              |
|            |                | 12  | 2.  | Priya Kauri             |
|            |                | 13  | 1.  | Payel Pramanik          |
|            |                | 14  |     | Puja Roy                |
|            |                | 15  | .   | Mahuya Mallick          |
|            |                | 16  | .   | Bulti Majhi             |
|            |                | 17. | . 5 | angita Middya           |
|            |                | 18  | F   | iyali Chakrabortty      |
|            |                | 19  | -   | ina Mal                 |
|            |                | 20  | P   | apiya Gorai             |
|            |                | 21  | S   | uparna Dey              |

Teachers Name: (1) Kedar Nath Dey

(2) Anil Rana

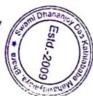

Lys. 03. 2022.

Dr. Kakali Ghosh Senguete PRINCIPAL & SECRETARY Swami Dhananjoy Das Kathial at a Mahavidyalaya, Bhara, Bankura 14

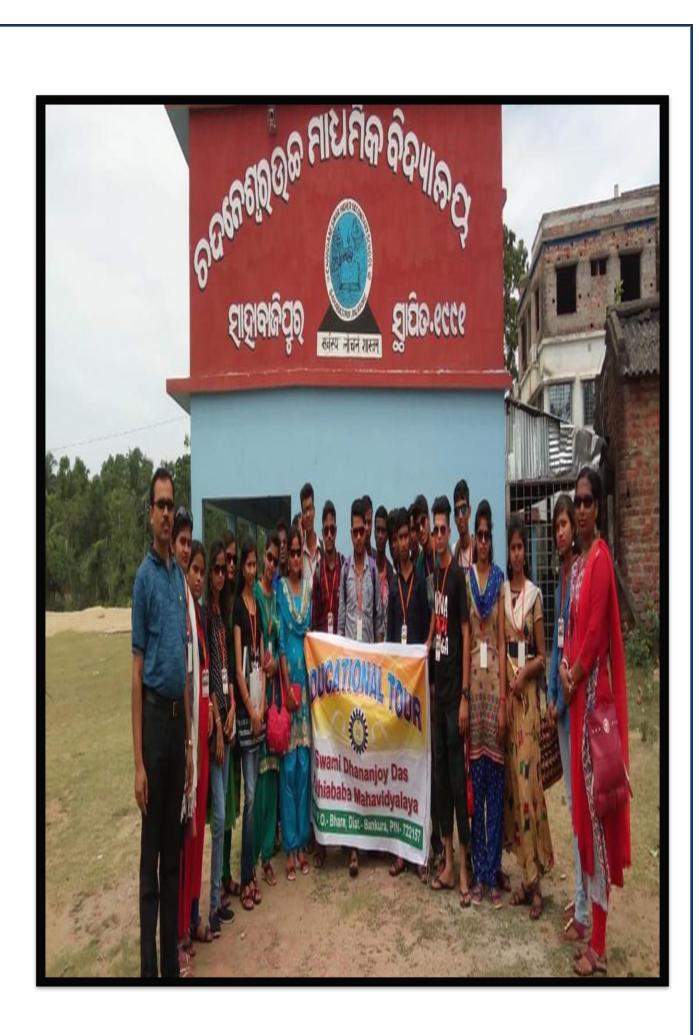

BHARA: BANKURA

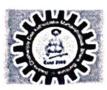

| SL. | STUDENT'S NAME    | SEMESTER |
|-----|-------------------|----------|
| 1   | KAKALI MANDI      | IV       |
| 2   | JAYANTA KAPRI     | IV       |
| 3   | JEET BHATTACHARYA | IV       |
| 4   | PURNA LOHAR       | IV       |
| 5   | BHOLANATH BAGDI   | IV .     |
| 6   | KAMAL HOSSEN SEKH | IV       |
| 7   | RIKTA SUTRADHAR   | IV       |
| 8   | KAMAL SUTRADHAR   | IV       |
| 9   | Rakesh Dhak       | VI       |
| 10  | Sk. Samim Uddin   | VI       |
| 11  | BapanBauri        | VI       |
| 12  | Imtaj Khan        | VI       |

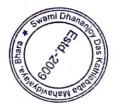

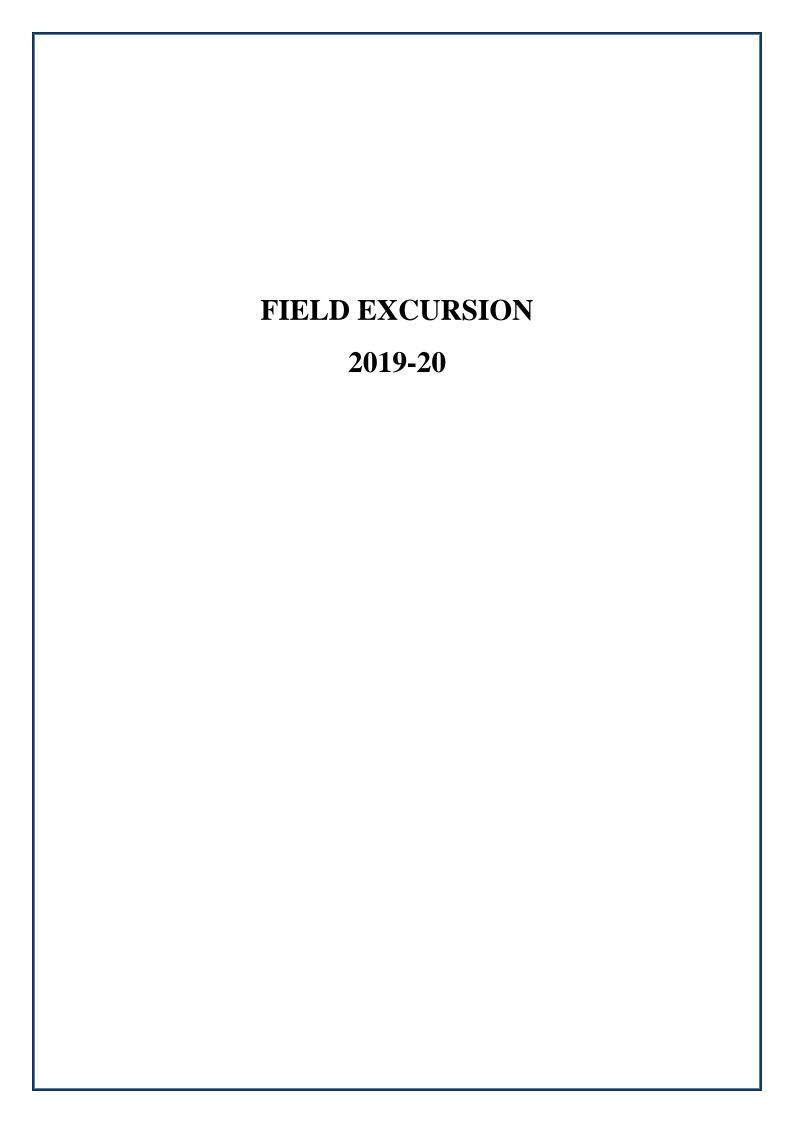

### SWAMI DHANANJOY DAS KATHIABABA MAHAVIDYALAYA BHARA: BANKURA

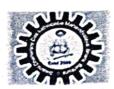

### COMPULSORY EDUCATIONAL TOUR

(DEPARTMENT OF HISTORY)

UG - ALL SEMESTER (2019-2020)

\*HISTORICAL PLACE – MURSHIDABAD HAZAR DUARY DATE - 07/03/2020

#### DAY:-

1<sup>ST</sup> DAY: - 7<sup>TH</sup> March, 2020: BISHNUPUR to HAZAR DUARY by Bus(8pm to next day reach 6.10am).

2<sup>ND</sup> DAY: 8<sup>TH</sup> March,2020 - Stay at HazarDuary from 6.30am to 11.00pm.

3<sup>RD</sup> DAY: 9<sup>TH</sup> March,2020- Return to BISHNUPUR BUS STAND at 5.30am.

#### **END**

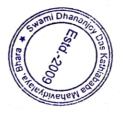

BHARA: BANKURA

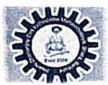

| SL. | STUDENT'S NAME     | SEMESTER |
|-----|--------------------|----------|
| l   | RABIAL MIDDYA      | 4th      |
| 2   | MANDIRA BAGDI      | 4th      |
| 3   | MALAY LOHAR        | 4th      |
| 4   | SOMASREE SAW       | 4th      |
| 5   | SRIKANTA MUKHERJEE | 4th      |
| 6   | SAMAPTI ACHARYYA   | 4th      |
| 7   | BAPAN BAURI        | 3rd      |
| 8   | ARPITA HEMBRAM     | 3rd      |
| 9   | MALLIKA BAURI      | 3rd      |
| 10  | LAXMI RANI TUDU    | 3rd      |
| 11  | RAKESH DHAK        | 3rd      |
| 12  | Laxmikanta Bid     | 4th      |
| 13  | RABINDRANATH SAREN | 4th      |
| 14  | SUJATA MONDAL      | 4th      |
| 15  | SahadebGhorui      | 6th      |
| 16  | RIYA SAHA          | 4th      |
| 17  | SAMPA RUIDAS       | 4th      |
| 18  | BinoyGorai         | 6th      |
| 19  | SubhadipKundu      | 6th      |
| 20  | Abhishek Lakshman  | 6th      |

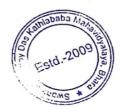

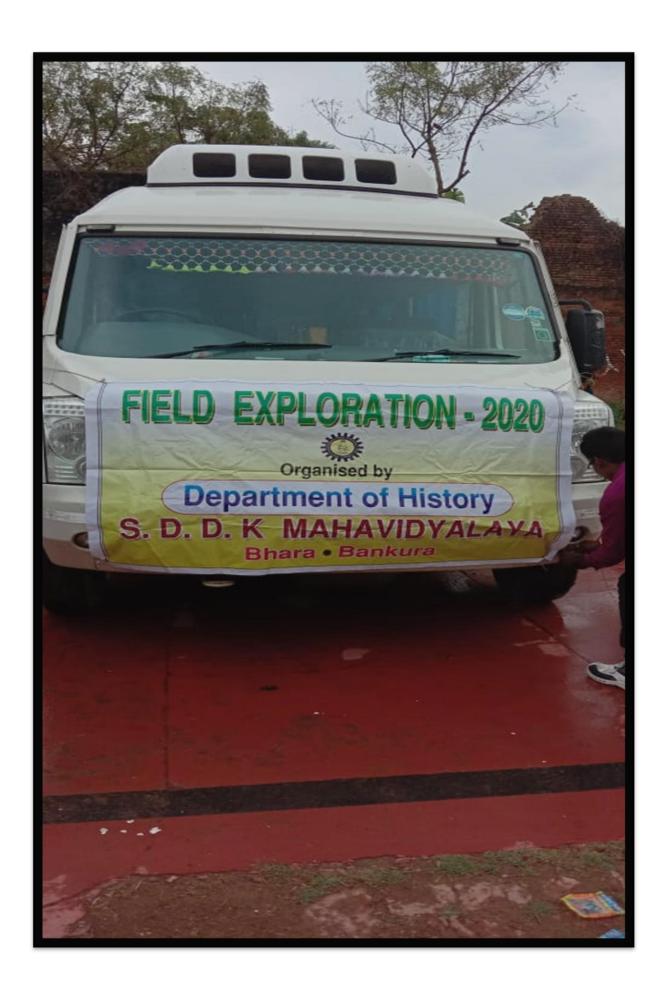

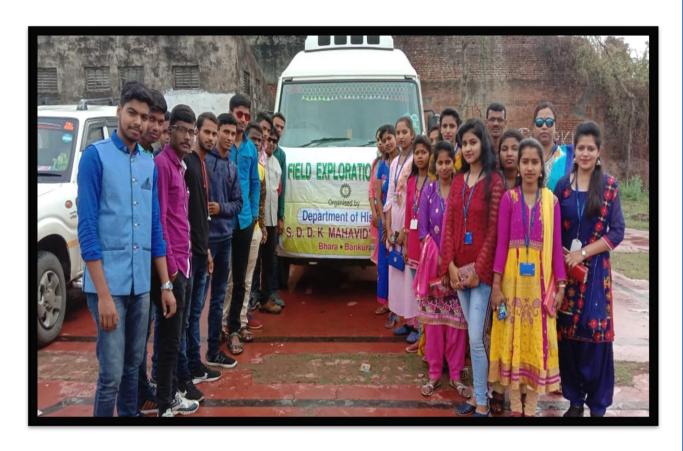

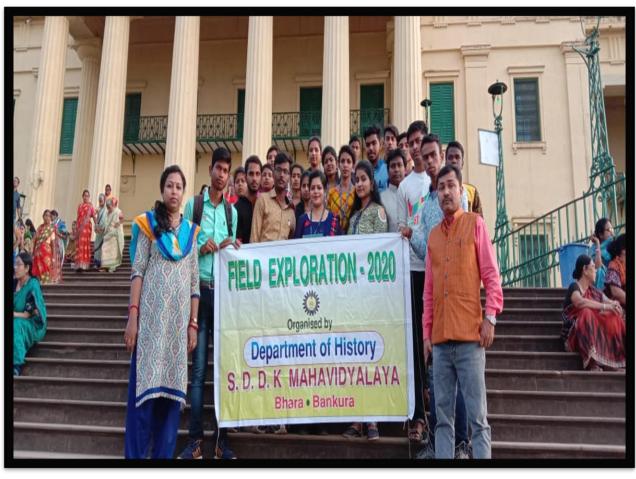

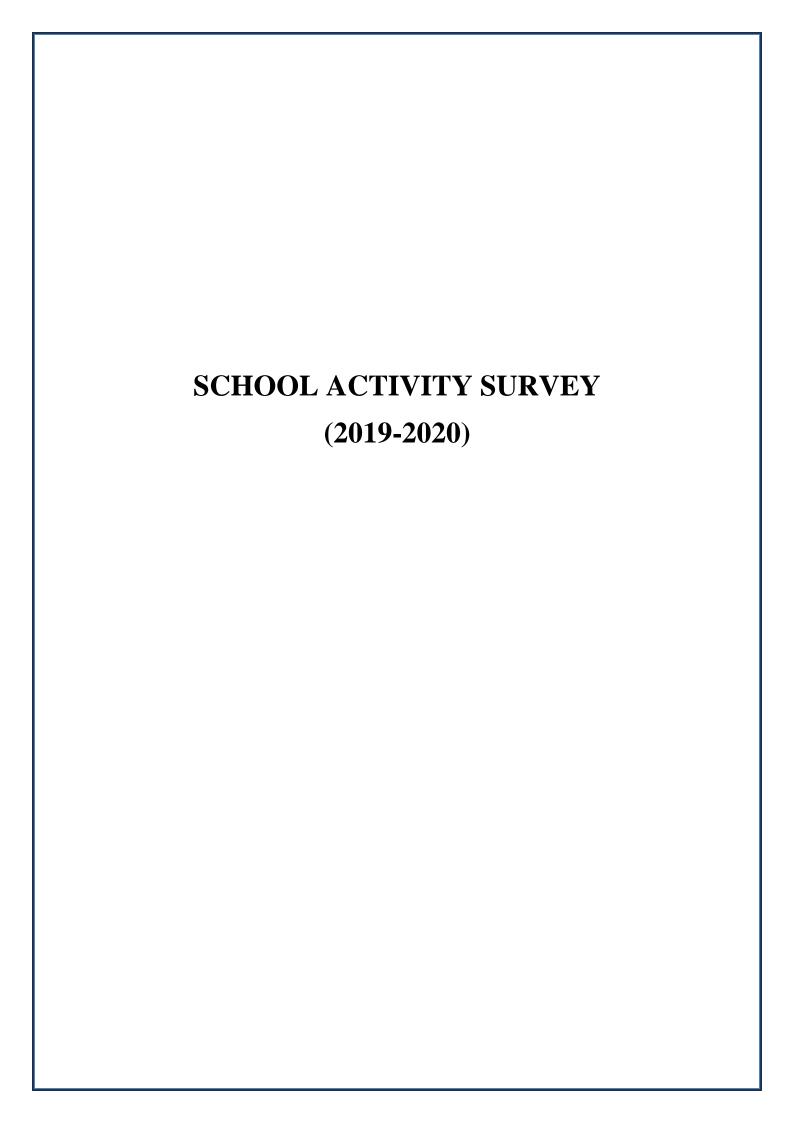

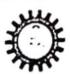

Govt. Aided College Under Bankura University Estd. - 2009

Ph & Fax : 03244-248586 E-mail : princsddkm@gmail.com Website : www.sddkm.in

P.O. - Bhara, Dist. - Bankura, Pin - 722157 (W.B.)

Memo No: 155(S)/19

Date:20.09.2019

To The Head Master Bhara D.D.K.High School Bhara, Bankura

Sub: Permission of school activity survey

Sir,

With due respect I would like to inform you that we want to conduct a school activity survey in your school as per academic curriculum of Bankura University for our students of Education Department (5th Semester SEC-3).

Therefore, I request you to kindly allow us for conducting the survey and also help the students for their survey work.

Thanking you,

Yours faithfully,

Dr Kakali Ghosh (Sengupta)

Principal / Secretary
GOVERNIMO DODY
Swami Dicardal and the databa

Swami Dirantal (1)
Mahavid,

PO-Bhara, Dist-Laura

Deptt. File

Recorded 9.18

11. aulmarin' Kathiababa
Bhara Dhananjay School
High School
P.O. Bhara, Dist. Bankura

9593427335 Mob : 9474390810

# MUNINAGAR RADHAKANTA VIDYAPITH

(HIGHER SECONDARY)
P.O. - MUNINAGAR ♦ DIST. - BANKURA

| SECOND STREET, STREET, ST. ST. ST. ST. ST. ST. ST. ST. ST. ST.                                                                                                    | Digital Agency Company and the Assessment of the Company |                    |                       |
|----------------------------------------------------------------------------------------------------|----------------------------------------------------------|--------------------|-----------------------|
| Index No 12-051                                                                                                    | Institution Code 4                                       | 人人人 化放线器 一种经验      | Contraction Color     |
| And the second second s | Institution Code - 1                                     | ALC RESEARCH AND A | Vocational Code Payau |

Ref. No.

July 30.09.2019

From : Secretary / Headmaster

To:

Sub: -

Dear Sir / Madam,

Oning from swami thananjay the kallindrate.

Maharidyalaya i for school activity surveyon thus

misturation from Education depictment of arce

Surveyor successfully. They get information
from school about all aspects related their

Survey monther, they are very much.

Salistied to day.

List of Student surveyor.

List of Student surveyor.

- 1) Tajmipa Khadun
- 2) Rina Khatun 3) Chaina Khatun
- ) Mousumi Barik
- I Jayanta Kapmakaro

soma Baj sunita Mallik Moumita sarkar

Papiya Pal

Beouty Dey

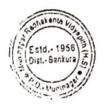

P. Mukuk" 30/00/2019

A.H.M Cum T.I.C Muninagar RK Vidyapith (HS) Muninagar, Bankura

1) Minte sutradhar

12) Rajib Sutradhan

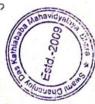

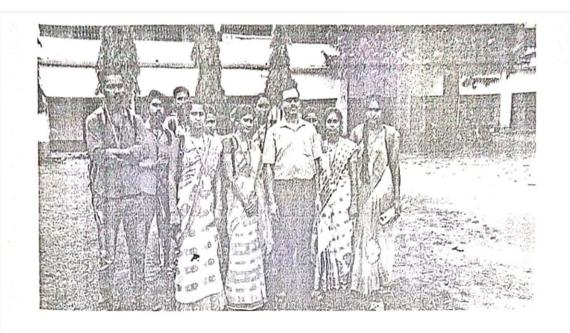

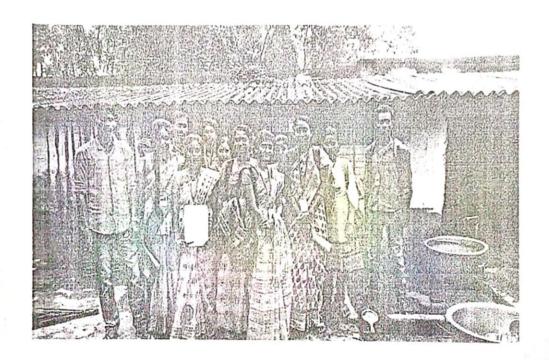

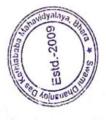

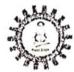

### স্বামী ধনঞ্জয় দাস কাঠিয়াবাবা মহাবিদ্যালয় বিদ্যালয় কার্যকলাপ সমীক্ষা

সমীক্ষার তারিখ-

| ১) বিদ্যালয়ের নাম | : ऋष्यश्चराद | রার্মকার  | विगापी  |
|--------------------|--------------|-----------|---------|
| a) 14-11-1(88 414  | : भाजभग्र    | सामायगण्ड | 1491011 |

- ২) বিদ্যালয়ের অবস্থান :
- মেট শিক্ষাণীর সংখ্যা : 1150

| CA2317AB | ছাত্র | ছাত্ৰী | বিশেষধর্মী শিক্ষাধী |
|----------|-------|--------|---------------------|
|          | 570   | 58C    |                     |

৪) মেট শিক্ষক সংখ্যা : 26

| শিক্ষক | শিক্ষিকা |
|--------|----------|
| 18     | 8        |

শেষ্ট শিক্ষাক্ষী: ।

| পুরুষ | মহিলা |
|-------|-------|
| 4     | 0     |

৮) শিক্ষক ও শিক্ষার্থীর অনুপাত :

৭) নাইরেরী: আছে / নেই

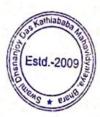

লইবেরীতে মজুত মোট পুস্তক সংখ্যা : 5000

| পাঠ্যপুস্তক | প্রাসঙ্গিক পুস্তক |
|-------------|-------------------|
| 1500        | 3500              |

১) পাঠকক : আছে / নেই

১০) পরীক্ষাগার : আছি / নেই ื

১১) সেমিনার কক্ষ: আছে / নেই

👀) প্রদশনী কক্ষ: আছে / নেই

১৩) সাংস্কৃতিক মঞ্চ : আছি / নেই

১৪) খেলার মাঠ : আঁছে / নেই

১৫) খেলার সরঞ্জাম :

| গৃহ মধ্যস্থ            | বহিরাঙ্গন                |
|------------------------|--------------------------|
| ক্রোম যোওঁ, পুরু মেলা, | कृष्यल, त्रीक, क्रिक्रो, |
| তার সেলা।              | कार्याम्बर, कारावि अमूध  |

SE) NSS UNIT : YES / NO

59) NCC UNIT : YES / NO

১৮) বৃত্তিমূলক কোর্স : a)

b)

C

d)

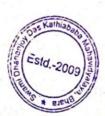

🏎) প্রসাধন (Toilet) : হাত্র ছাত্ৰী Alaba শিক্ষিকা শিক্ষাকরী প্রতিবর্দ্ধা শিক্ষার্থী ২০) সাইকেল স্ট্যান্ড : আছে / নেই ২১) পরিশুদ্ধ পানীয়জল: আছে / নেই ২২) কমন রুম: আঁছে / নেই (Girls / Boys) ২৩) ব্যায়ামাগার: আছে / নেই (Girls / Boys) ২৪) বিদ্যালয়ের বার্ষিক পত্রিকা: আছে নেই -11-1 ₹¢) E-CLASS ROOM: YES / NO Total No: 1 ২৬) দেওয়াল পত্রিকা: আছে নেই नाग ২৭) কম্পিউটার: আছে / নেই मश्याः १० ২৮) প্রদর্শনী ব্যবস্থা: সামগ্রিক বিষয় ভিত্তিক বিষয়ের নাম वारला, च्यासीर, येन्सिस ह्माज, होजंदरकार, मृत्य ২১) বিদ্যালয় উদ্যান: আছে নেই প্রকৃতি अहमान मान्य प्रमुख हूम मान्या अध्यात, किया, वार्ति अध्याता, स्थापारे अध्यात आप आस्त्राता, स्थापारे मिलाट मार्थेड २५५१मा स्मेश्राहर 3411741

👟) মিড-ডে-মিল ব্যাবস্থার বিবরণ :

न्में। उन्मेल्साल- अ.३ . काच्ये । स्मितक- ए.७ . पाटा १ एम क व्यवस्ते । म्म- जिप्पे- खाल , पाट्टा अस्मिता प्रस्य- अड्ड : डाट्टा क्लानंगाच्य । उद्भेन- अड्ड ' दाण म्मु: अप्रीण क्लामा. १ ताच हरूका प्रस्य - अड्ड : डाट्टा क्लामितं हम्में आप्ते अप्ति अप्ति क्लामें आप्ते अन्य म्मु: क्ष्में क्लामें अड्ड - ३०० वर्ष चिक्त वर्ष्या उम्मेल अपि अप्ति अप्ति कार्य कार्य वर्ष्या

**০১)** মূল ক্যান্টিন: আছে / নেই

⇒) Hostel: Yes/No (Girls/Boys)

😊) মাধ্যমিক-উচ্চমাধ্যমিক ন্তরে বার্ষিক পরীক্ষার ফলাফল (Last Five Years) :

| Year of Passing | Total Students | Total Students |     | Highest Marks |     | Total Qualified Students |  |
|-----------------|----------------|----------------|-----|---------------|-----|--------------------------|--|
| M.P & H.S       | M.P            | H.S            | M.P | H.S           | M.P | H.S                      |  |
| 2015            | 10:            | 64             | 638 | 402           | 152 | 59                       |  |
| 2016            | 193            | 62             | 691 | 316           | 148 | 55                       |  |
| 2017            | 169            | 70             | 630 | 465           | 156 | 59                       |  |
| 2018            | 189            | 71             | 645 | 40%           | 183 | 48                       |  |
| 2019            | 187            | 무기             | 549 | 400           | 145 | 54                       |  |

৩৪) নির্দেশনা ও পরামর্শদান ব্যাবস্থা : আছি / নেই

🛫) বিভিন্ন প্রকার স্কলারশিপ প্রদান (Last Five Years) :

| <b>ক্র</b> ক<br>হংগ্য | শিক্ষাবর্ষ | স্থলারশিপের নাম | প্রাপক সংখ্যা |
|-----------------------|------------|-----------------|---------------|
| 1                     | 2015       | याजा भी         | 200           |
| 2                     | 2016       | 0BC-A,0BC-B,SC. |               |
| 3                     | १०।१       | Minarady        |               |
| 4                     | 2018       | जिंद्या भी      |               |
| 5                     | 2019       | 1313813A        |               |

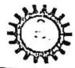

Govt. Aided College Under Bankura University Estd. - 2009

Ph & Faix 03244-248586 E-mail\_princsdrlkm@gmail.com Website www.sddkmin

P.O. - Bhara, Dist. - Bankura, Pin - 722157 (W.B.)

Memo No: 155(S)/19

Date:20.09.2019

To The Head Master Bhara D.D.K.High School Bhara, Bankura

Sub: Permission of school activity survey

Sir,

With due respect I would like to inform you that we want to conduct a school activity survey in your school as per academic curriculum of Bankura University for our students of Education Department (5th Semester SEC-3).

Therefore, I request you to kindly allow us for conducting the survey and also help the students for their survey work.

Thanking you,

Yours faithfully,

20.9.19 Dr Kakali Ghosh (Sengupta)

Principal / Secratory GOVERN

Swami Datant 1 Mahavai PO Bhore, Drut - ...

Epara Dpausujay Das Ksipisp.198 P.O. Bhara. Dist. Bankura

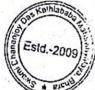

School Activity Survey
Name Bhane D.D.K. High School 1) Nibedita Kund 2) Roma Boldi 3) Sk. Mohimusblin

5) Tumba Ghosh

El brobinder Mershi ?) Baijakhi Kundu 8) Holi butta

9) Junanara Knatun

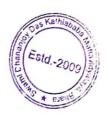

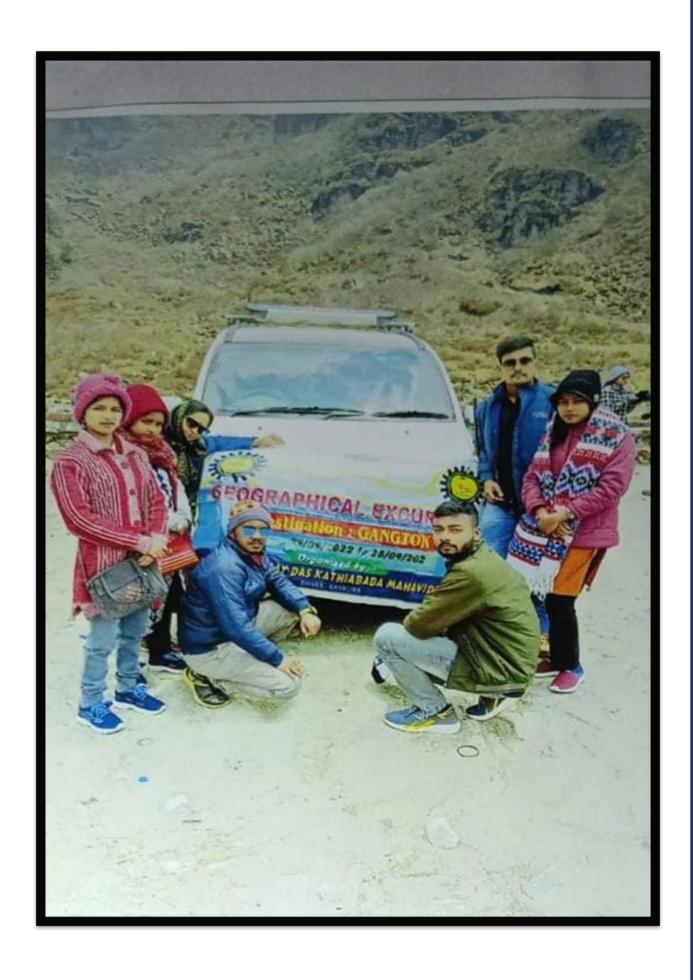

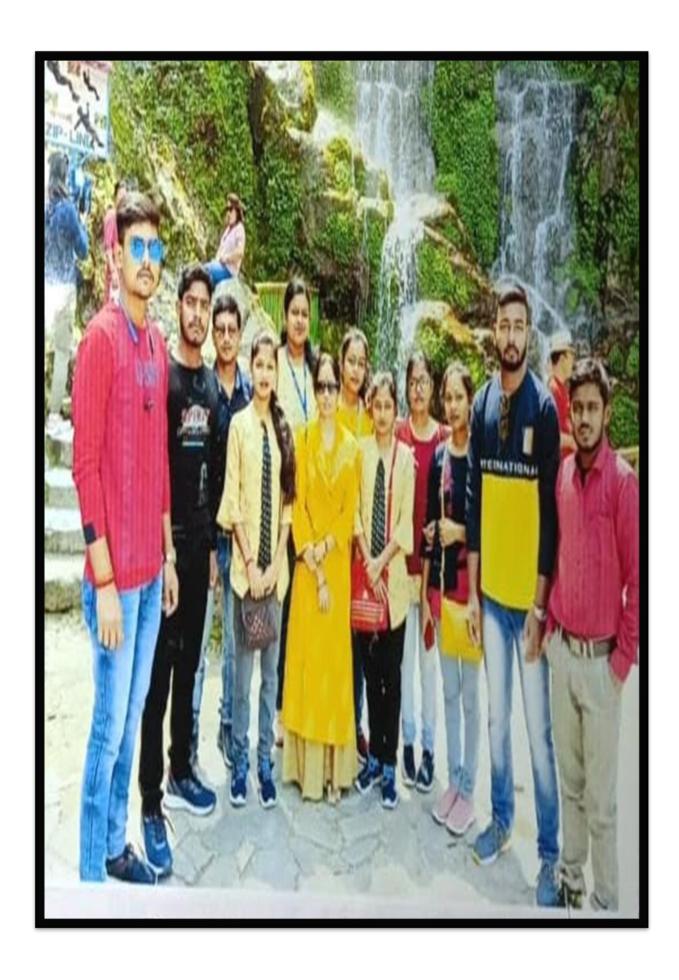

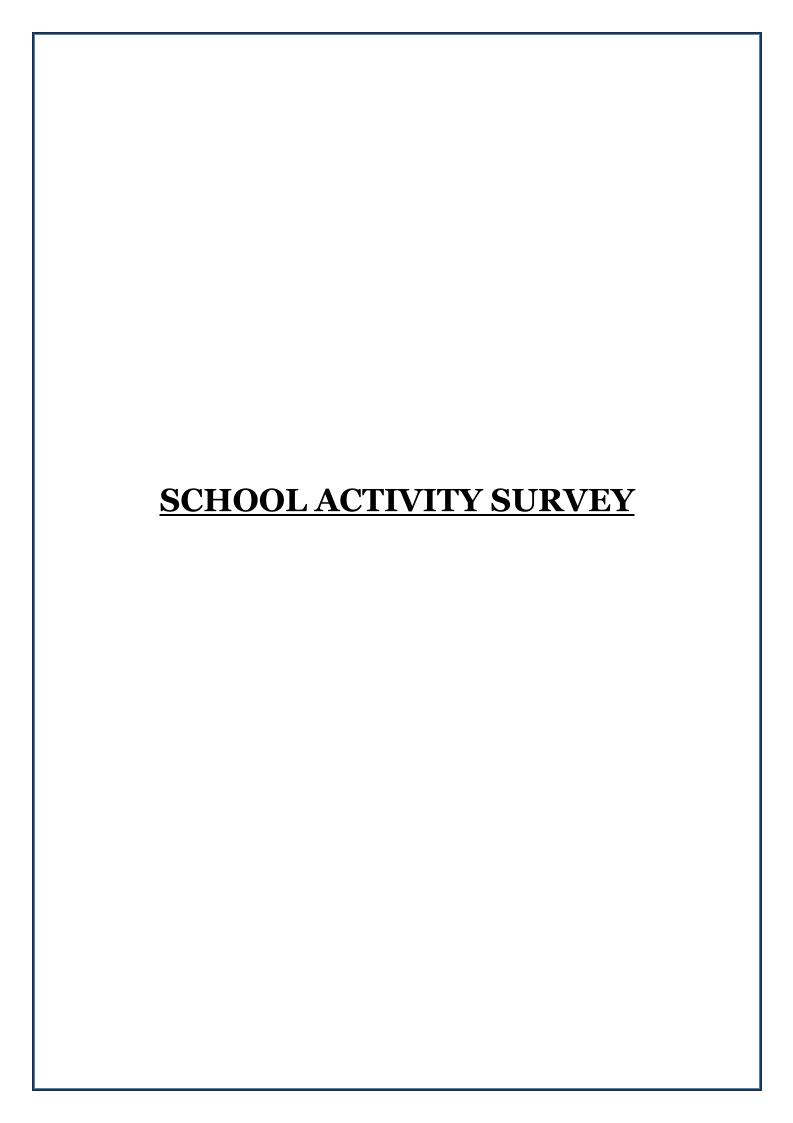

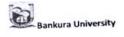

B.A.(Programme) Education

CBCS w.e.f. 2017-18

SEMESTER-V

Course Title: School Activity Survey

Course Code: AP/EDN/504/SEC-3

Contact Hours per week: 2 Examination Duration: 2 hours Maximum Marks: 50

Internal: 10

ESE: 40

Format will be prepared before implementation of the syllabus

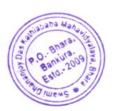

#### **Notice**

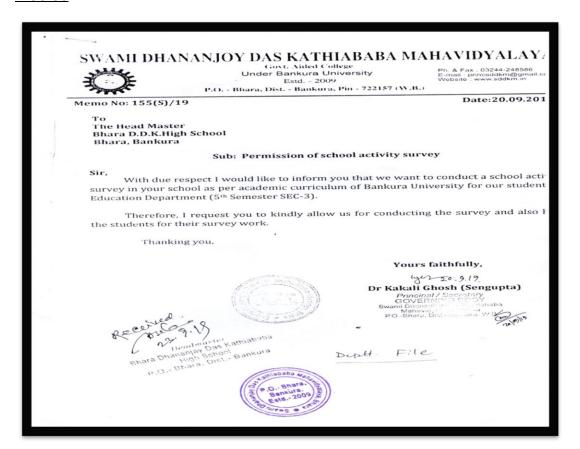

#### **Attendance**

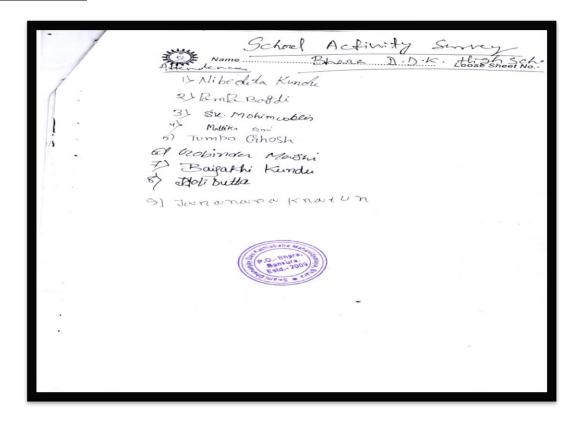

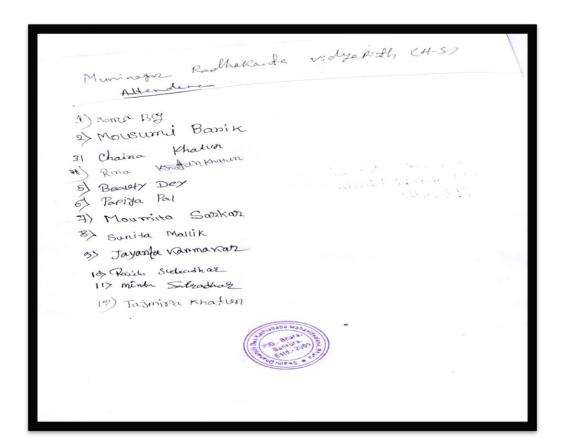

#### **Activity report**

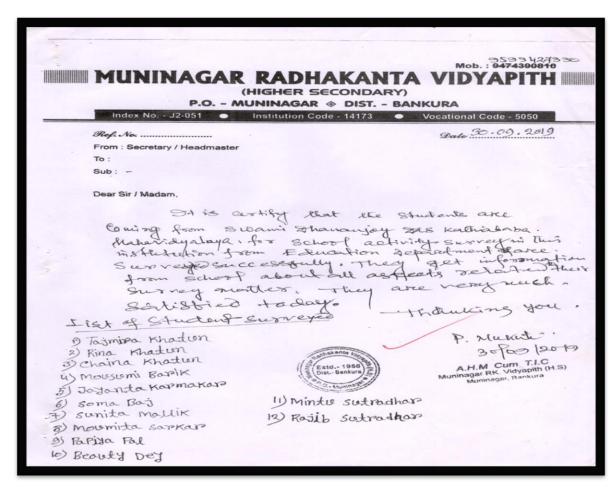

#### **Project copy (with sample)**

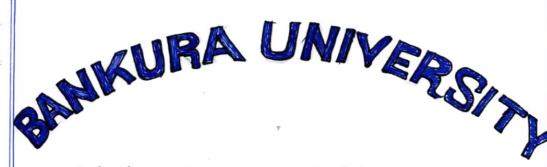

SW/AMI IDH/AN/ANUOY ID/AS K/ATHIY/A I3/AI3/A M/AH/AVIIDY/AL/AY I3H/AIR/A • I3/ANKUIR/A

Name Of The Students-MINTU SUTRADARR

UID No- 17391202061

Registration No - BKU/06810 OF 2017-18

Semester- 'V' Segson-

Subject Name - EDUCATION

Paper Name - SCHOOL ACTIVITY SURVEY

Course Type - SEC-3(P)

Course Id- 50220

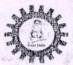

# স্বামী ধনঞ্জয় দাস কাঠিয়াবাবা মহাবিদ্যালয় বিদ্যালয় কার্যকলাপ সমীক্ষা

সমীক্ষার তারিখ-

| ১) বিদ্যালয়ের নাম | : औत्यायक बंद    | विकास विज्ञानी |    |
|--------------------|------------------|----------------|----|
| ২) বিদ্যালয়ের অব  | शन: द्वानितत्रण् |                | 90 |

৩) মোট শিক্ষাথীর সংখ্যা: 1150 স্ক্রে

| ছাত্র           | ছাত্ৰী | বিশেষধর্মী শিক্ষার্থী |
|-----------------|--------|-----------------------|
| INSC. Telephone |        |                       |
| 570             | 580    |                       |

৪) মোট শিক্ষক সংখ্যা: 26

| শিক্ষক | শিক্ষিকা |  |
|--------|----------|--|
|        | Mr. Same |  |
| 18     | 8        |  |

৫) মোট শিক্ষাক্মী:

| পুরুষ | মহিলা |
|-------|-------|
| 4     | 0     |

৬) শিক্ষক ও শিক্ষার্থীর অনুপাত :

৭) লাইব্রেরী : আছে / নেই

৮) লাইব্রেরীতে মজুত মোট পুস্তক সংখ্যা: 5 ০০০

| পাঠ্যপুস্তক | প্রাসঙ্গিক পুস্তক |
|-------------|-------------------|
| 1500        | 3500              |

৯) পাঠকক্ষ: আছি / নেই

১০) পরীক্ষাগার : আছে / নেই

১১) সেমিনার কক্ষ: আছে / নেই

১২) প্রদর্শনী কক্ষ: আছে / নেই

১৩) সাংস্কৃতিক মঞ্চ : আছে / নেই

১৪) খেলার মাঠ : আছে / নেই

১৫) খেলার সরঞ্জাম :

| গৃহ মধ্যস্থ                  | বহিরাঙ্গন             |
|------------------------------|-----------------------|
| स्वार्थित (यह ' ध्रम्ह (81m) | मुस्तिम द्वा निर्दर्भ |

56) NSS UNIT : YES / NO

59) NCC UNIT : YES / NO

১৮) বৃত্তিমূলক কোর্স : a)

b)

c)

d)

| ১৯) প্রসাধন (<br>ছাত্র                                                           | ছাত্ৰী                               | শিক্ষক     | শিক্ষিকা             | শিক্ষাকর্মী    | ~ A - A - O                    |
|----------------------------------------------------------------------------------|--------------------------------------|------------|----------------------|----------------|--------------------------------|
|                                                                                  | V                                    |            | V                    | 14.4.41        | প্রতিবন্ধী শি                  |
|                                                                                  | স্ট্যান্ড : আছে /<br>পানীয়জল: আছে / |            |                      |                |                                |
|                                                                                  | : আছে / নেই ((                       |            |                      |                |                                |
|                                                                                  | া: আছে / নেই (                       |            |                      |                |                                |
|                                                                                  | বার্ষিক পত্রিকা:                     |            |                      |                |                                |
|                                                                                  | আছে                                  | -          | নেই                  |                | নাম                            |
|                                                                                  |                                      |            | V                    |                |                                |
| ২৬) দেওয়াল প                                                                    |                                      | S/NO Total | No: 1                |                | নাম                            |
| ২৬) দেওয়াল প                                                                    | ত্রিকা:<br>মাছে                      |            | নেই                  |                | নাম                            |
| ২৬) দেওয়াল প<br>ত<br>২৭) কম্পিউটার:                                             | ত্রিকা:<br>মাছে আছে / নেই            |            | নেই                  |                | নাম                            |
| ২৬) দেওয়াল প<br>ত<br>২৭) কম্পিউটার:<br>২৮) প্রদর্শনী ব্যব                       | ত্রিকা:<br>মাছে আছে / নেই            | সংখ্যা:    | নেই                  |                |                                |
| ২৬) দেওয়াল প<br>ত<br>২৭) কম্পিউটার:<br>২৮) প্রদর্শনী ব্যব                       | ত্রিকা:<br>মাছে আছে / নেই স্থা :     | সংখ্যা:    | নেই                  | at at a second | सर्वे नाम                      |
| ২৬) দেওয়াল প<br>হ<br>২৭) কম্পিউটার:<br>২৮) প্রদর্শনী ব্যব                       | ত্রিকা:<br>আছে / নেই<br>স্থা :       | সংখ্যা:    | নেই                  | বিষ্           | सर्वे नाम                      |
| ২৬) দেওয়াল প<br>২৭) কম্পিউটার:<br>২৮) প্রদর্শনী ব্যব<br>সাম<br>২৯) বিদ্যালয় উদ | ত্রিকা:  আছে / নেই স্থা :  ত্রিক     | সংখ্যা: ু  | নেই<br>০০<br>ভিত্তিক | (ETOPES) TO    | महात नाम<br>इस्टिनी (ह         |
| ২৬) দেওয়াল প<br>হ<br>২৭) কম্পিউটার:<br>২৮) প্রদর্শনী ব্যব                       | ত্রিকা:  আছে / নেই স্থা :  ত্রিক     | সংখ্যা: ু  | নেই                  | (ETOPES) TO    | मरात नाम<br>इस्टिन्स<br>अक्टिन |

৩০) মিড-ডে-মিল ব্যাবস্থার বিবরণ :

पश्च भूतमा क्रिकेट २५० - ३०० दम द खरा की क्रांति एक कि विकास छिताय के क्रिको डलेक्डी ६ एवं क्राञ्चारित मार्चा के कार्य कर्षा क्रिकेस छिताय कार्य डलाव हमा ६ एवं क्राञ्चार्य - खेळा व्हांत्र क्रांत्र क्र

৩১) স্কুল ক্যান্টিন: আছে / নেই

৩২) Hostel: Yes/No (Girls/Boys)

৩৩) মাধ্যমিক-উচ্চমাধ্যমিক স্তরে বার্ষিক পরীক্ষার ফলাফল (Last Five Years):

| Year of Passing | Total Students |     | Highest | Marks | Total Qualified Students |      |
|-----------------|----------------|-----|---------|-------|--------------------------|------|
| M.P & H.S       | M.P            | H.S | M.P     | H.S   | M.P                      | H.S  |
| 2015            | 197            |     | 638     |       | 152                      | 11.0 |
| 2016            | 193            |     | 611     |       | 148                      |      |
| 2017            |                |     | 1011    |       | 1110                     |      |
| 2018            |                |     |         |       |                          |      |
| 2019            |                |     |         |       |                          |      |

৩৪) নির্দেশনা ও পরামর্শদান ব্যাবস্থা : আছি / নেই

৩৫) বিভিন্ন প্রকার স্কলারশিপ প্রদান (Last Five Years) :

| ক্রমিক<br>সংখ্যা | শিক্ষাবর্ষ | স্কলারশিপের নাম       | প্রাপক সংখ্যা |
|------------------|------------|-----------------------|---------------|
| 1.               | 2015       | Dellison.             | 200           |
| 2.               | 2016       | OBCA, OBC-B<br>SC, ST |               |
| 3.               | 2017       | minaraly              | -             |
| 4.               | 2018       | चे का हुआ ।<br>जिल्ला |               |
| 5.               | 2019       | TETAMEN               |               |

### পালনীয় দিবস : বিবরণ

© 15 August without from @ and more garden / status 201 6 snopporg, most © चिल्कावत द्रम्थे. ( अहमिन्द्र क्षित्रक © मड्ड वृत्रिक डाम्मक कार्यकर कित्र कार्य.

# সাংস্কৃতিক অনুষ্ঠান: বিবরণ

- विश्वित व्यक्तिकीवा
- © इन्प्रकी लाङ्ग .
- क्षाहि यह कुल्डिया एप्ट्राम्पास्त काष्ट्रतं विष्ट्राम्य क्षान्यतं । यह व्यक्तिम्य प्रमाय क्षान्यतं । यह व्यक्तिम्याः । व्यव्यक्तिम्याः विष्यायः विष्यायः वि @ के के साटम यटन क्रिकेटि है। के

আলোচনা সভা : বিবরণ उपनि एपटारिश प्राप्ति । जावे अपने अपने अपनि केराहर इत्यान्त. इत्यान्त के हिम्सा में प्राप्त । बेटि क्षिक्श अक्षित व्याया क्षित्र क्षित्र क्षित्र क्षित्र क्षित्र वारमितक कीण: विवतन

क्रिक्स

क्रिक्स

क्रिक्स

क्रिक्स

क्रिक्स

क्रिक्स

क्रिक्स

क्रिक्स

क्रिक्स

क्रिक्स

क्रिक्स

क्रिक्स

क्रिक्स

क्रिक्स

क्रिक्स

क्रिक्स

क्रिक्स

क्रिक्स

क्रिक्स

क्रिक्स

क्रिक्स

क्रिक्स

क्रिक्स

क्रिक्स

क्रिक्स

क्रिक्स

क्रिक्स

क्रिक्स

क्रिक्स

क्रिक्स

क्रिक्स

क्रिक्स

क्रिक्स

क्रिक्स

क्रिक्स

क्रिक्स

क्रिक्स

क्रिक्स

क्रिक्स

क्रिक्स

क्रिक्स

क्रिक्स

क्रिक्स

क्रिक्स

क्रिक्स

क्रिक्स

क्रिक्स

क्रिक्स

क्रिक्स

क्रिक्स

क्रिक्स

क्रिक्स

क्रिक्स

क्रिक्स

क्रिक्स

क्रिक्स

क्रिक्स

क्रिक्स

क्रिक्स

क्रिक्स

क्रिक्स

क्रिक्स

क्रिक्स

क्रिक्स

क्रिक्स

क्रिक्स

क्रिक्स

क्रिक्स

क्रिक्स

क्रिक्स

क्रिक्स

क्रिक्स

क्रिक्स

क्रिक्स

क्रिक्स

क्रिक्स

क्रिक्स

क्रिक्स

क्रिक्स

क्रिक्स

क्रिक्स

क्रिक्स

क्रिक्स

क्रिक्स

क्रिक्स

क्रिक्स

क्रिक्स

क्रिक्स

क्रिक्स

क्रिक्स

क्रिक्स

क्रिक्स

क्रिक्स

क्रिक्स

क्रिक्स

क्रिक्स

क्रिक्स

क्रिक्स

क्रिक्स

क्रिक्स

क्रिक्स

क्रिक्स

क्रिक्स

क्रिक्स

क्रिक्स

क्रिक्स

क्रिक्स

क्रिक्स

क्रिक्स

क्रिक्स

क्रिक्स

क्रिक्स

क्रिक्स

क्रिक्स

क्रिक्स

क्रिक्स

क्रिक्स

क्रिक्स

क्रिक्स

क्रिक्स

क्रिक्स

क्रिक्स

क्रिक्स

क्रिक्स

क्रिक्स

क्रिक्स

क्रिक्स

क्रिक्स

क्रिक्स

क्रिक्स

क्रिक्स

क्रिक्स

क्रिक्स

क्रिक्स

क्रिक्स

क्रिक्स

क्रिक्स

क्रिक्स

क्रिक्स

क्रिक्स

क्रिक्स

क्रिक्स

क्रिक्स

क्रिक्स

क्रिक्स

क्रिक्स

क्रिक्स

क्रिक्स

क्रिक्स

क्रिक्स

क्रिक्स

क्रिक्स

क्रिक्स

क्रिक्स

क्रिक्स

क्रिक्स

क्रिक्स

क्रिक्स

क्रिक्स

क्रिक्स

क्रिक्स

क्रिक्स

क्रिक्स

क्रिक्स

क्रिक्स

क्रिक्स

क्रिक्स

क्रिक्स

क्रिक्स

क्रिक्स

क्रिक्स

क्रिक्स

क्रिक्स

क्रिक्स

क्रिक्स

क्रिक्स

क्रिक्स

क्रिक्स

क्रिक्स

क्रिक्स

क्रिक्स

क्रिक्स

क्रिक्स

क्रिक्स

क्रिक्स

क्रिक्स

क्रिक्स

क्रिक्स

क्रिक्स

क्रिक्स

क्रिक्स

क्रिक्स

क्रिक्स

क्रिक्स

क्रिक्स

क्रिक्स

क्रिक्स

क्रिक्स

क्रिक्स

क्रिक्स

क्रिक्स

क्रिक्स

क्रिक्स

क्रिक्स

क्रिक्स

### সচেতনতা মূলক প্রচার: বিবরণ

- ० भ्राष्ट्र अव्ह क्रिक्स्
- @ FM SUIGEN
- 6 on smasgn
- @ एकि करड़ आग mामा क्रिक
- क्ष भ्रामिक ग्रम्मा कमार्ट १८०
- @ अधिकाटण्य स्थित ग्रम्थाण नक्षा ए क्षा ए रहा।
- म वर् our कारी हिर्मिक ठुठ्या न कर्छिया

শিক্ষামূলক ভ্রমণ: বিবরণ O Bhardhaman Selence city Dec Onsolve, som so of an entry Dec of some of the state of the of the of 3973 2 200 MBr 1

#### মন্তব্য

उत्राक्त मुक्त क्रिक्ट क्रिक्ट क्रिक क्रिक

Krobaldos

Meta Supradhaz

Signature of surveyors

# **ICT-Based Classes**

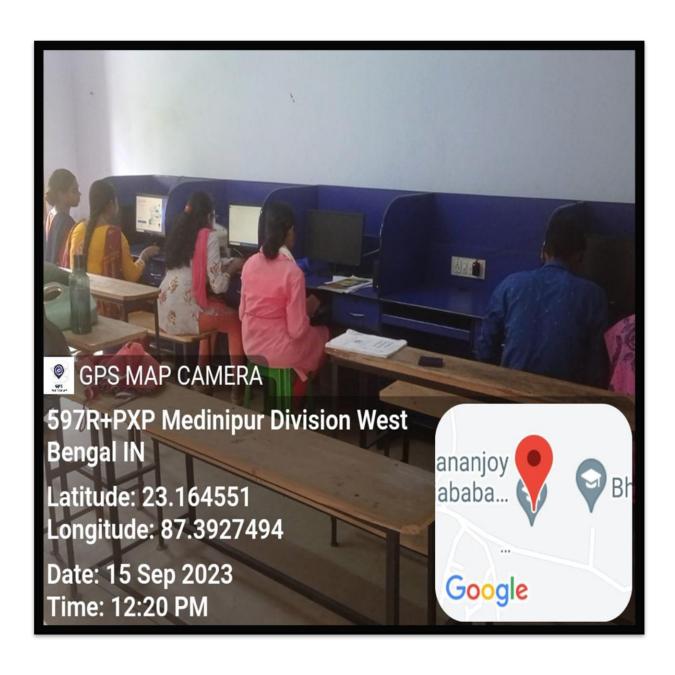

## **SMART CLASS ROOM**

(Some pic of smart class rooms)

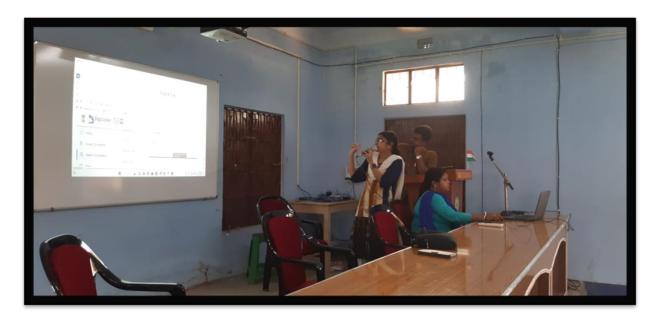

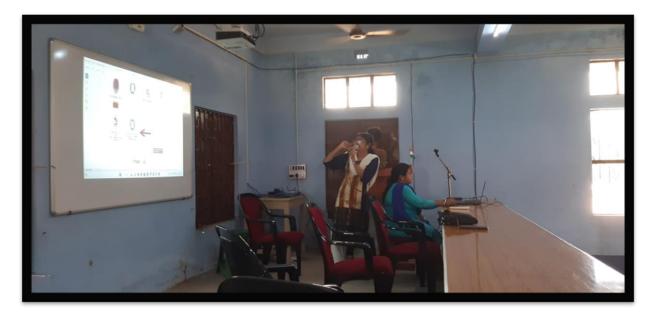

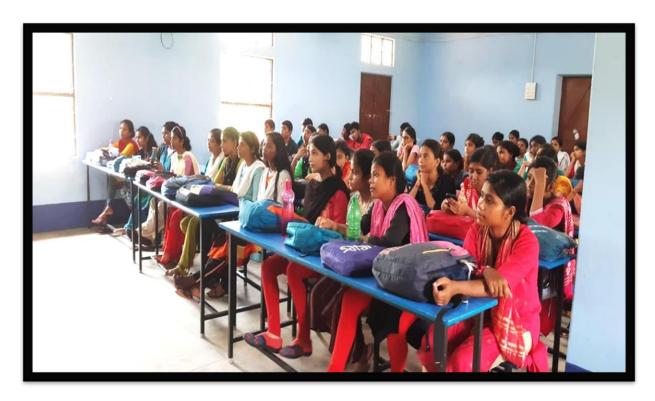

FLIM SCREENING & JAMMING SESSION BY LITERARY CLUB (Some pic of this)

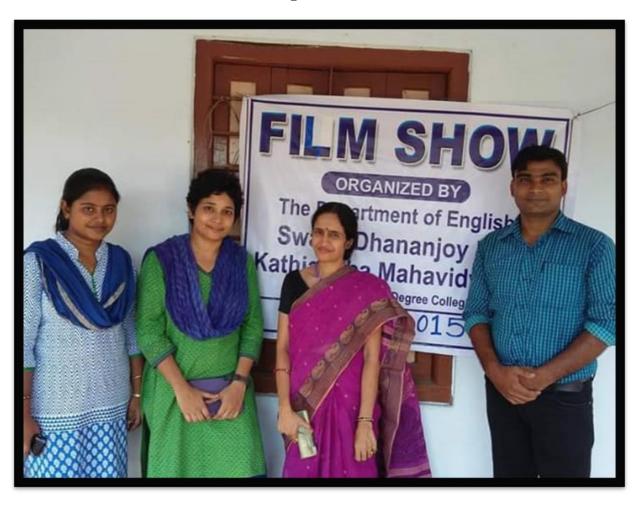

#### **ONLINE CLASSES**

(Dept. wise some pic)

STEP BY STEP PROCESS TO TAKE ONLINE CLASS
IN COLLEGE ERP PORTAL OF
SWAMI DHANANJOY DAS KATHIABABA
MAHAVIDYALAYA

☐ Click www.bharacollege.in

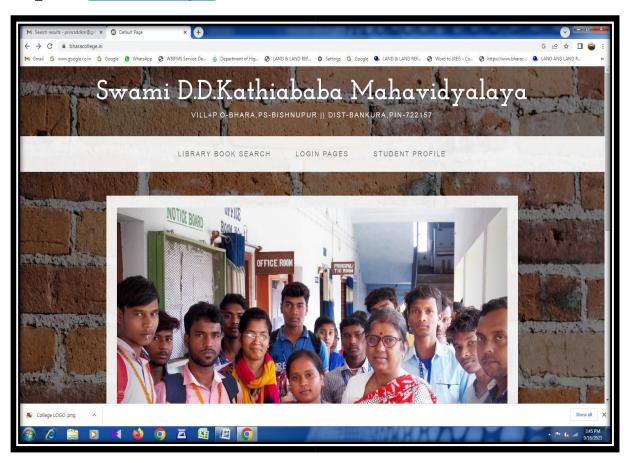

☐ Click: Teachers log in

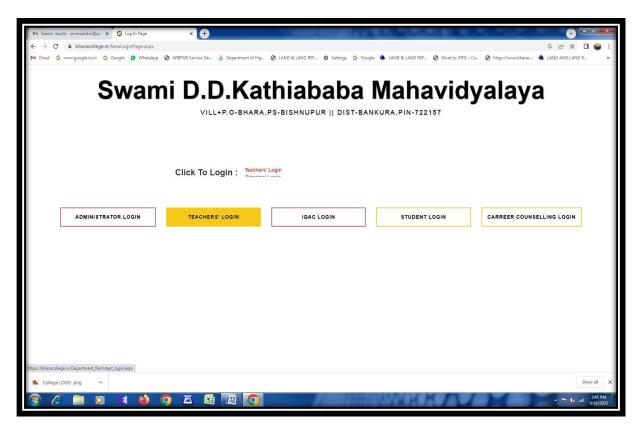

Put User name and Password of individual Teacher

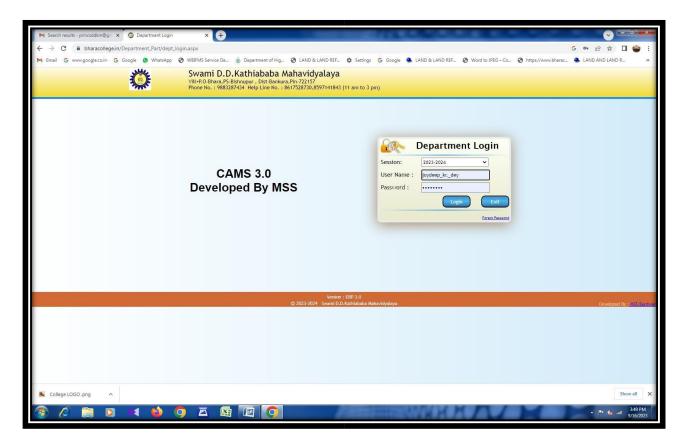

□ Log in to Teacher Home Page

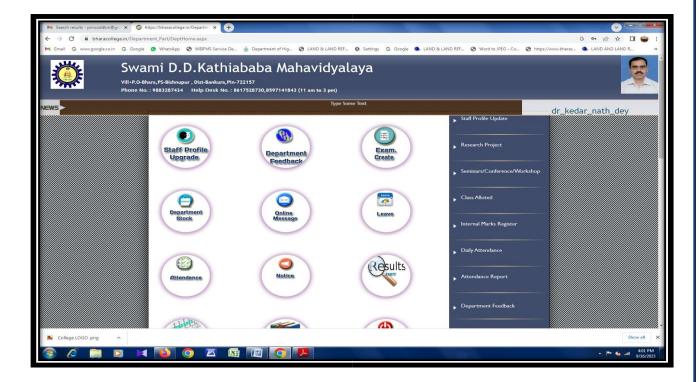

• Click on Online Classroom

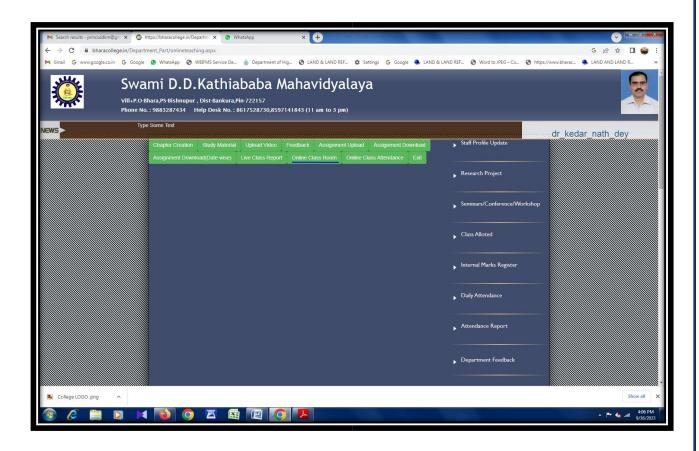

☐ Set Session, Year, Online class link and Submit

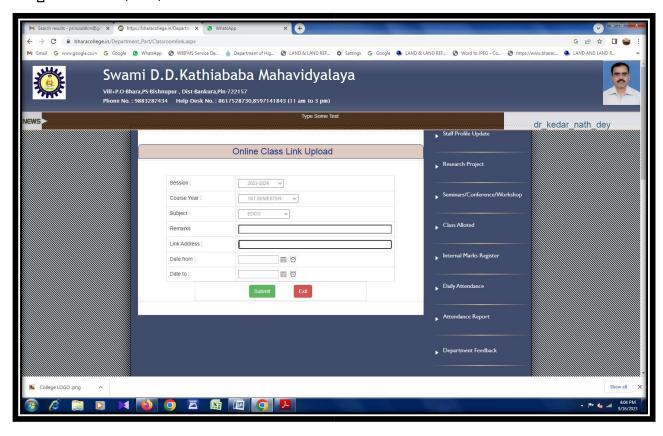

#### ROUTINE-ALLOTTED TUTORIAL AND VIRTUAL ROOM CLASSES

|        |     |                                                               | Provisiona                                                                                                    | Class Routine 202                                                                                                    | 1-2022 Session                                                                                                    |                                                                                                    |                                                      |
|--------|-----|---------------------------------------------------------------|----------------------------------------------------------------------------------------------------|----------------------------------------------------------------------------------------------------|----------------------------------------------------------------------------------------------------|----------------------------------------------------------------------------------------------------|------------------------------------------------------|
| SIM    | lo. | 10.30-11.30 PHIP(KD)-19 PEDG(5M)-18 BNGP+ GE ( IL) 01         | 11.30-12.30  ENGH(SP)-17  BNGH(ML)-07  SNTH(AK)-9A  SNSH(AG)-21  HISH(SH)-08  GEOH(SN)-15  EDCH(KND)-22  PLSP(TR)-4B  SOCP (SB) - 02 | 12.30-01.30  BNGH(JD)-06  SNTH(GM)-4A  HISH(SH)-ICT -25  GEOH(MB}-15  PEDG(SM)-18                                                                       | 01.30-02.30<br>HISP+HIS-GE(KB)-20<br>SNGP+SNS-GE(AG)-<br>21<br>ENG-GE (SP)-17<br>PLSP(TR)-07                                           | 02.30-03.30<br>BNGP-MIL(ML)-01<br>SNTP-MIL(GM)-9A<br>AECC-2(SP)-07<br>HISH(KB)-20<br>SNSH (IL- 1)- 02   | 03.30-4.30<br>BNGH(SB)-<br>ICT-25<br>GEOH(MB)-<br>15 |
| MONDAY | IV  | BNGH(JD)-16<br>SNTH(RM)-9A<br>EDCH(IKM)-7<br>SNSH (IL-1) - 21 | BNGP-SEC(SB)-6<br>SNTP+SNT-GE(GM)-8B<br>PHIP-(KD)-19<br>SNSP +GE (IL-1) - 01                                                         | BNGH-SEC(SB)-16<br>SNTH(SEC)-{RM}-4B<br>SNSH(SEC)-{AG}-21<br>HISH(SEC)-{KB}-20<br>GEOH-SEC-{SN}-3B<br>EDCH-SEC-{KND}-22<br>PLSP(TR)-5<br>SOCP (SB) - 02 | GEOP(SN)-6<br>PEDG(SM)-18<br>EDCH-GE(IKM)-22                                                                                           | BNGH (SB)-16<br>ENGH (GT)- 17<br>SNTH (AK)- 4B<br>HISH (SH)- 08<br>EDCH (KND)- 22<br>PLSP-SEC- (TR)- 9A |                                                      |
|        | VI  | EDCH(KND)-22<br>SOCP-GE (SB)-02                               | EDCP-DSE(IKM)-4A<br>PEDG-DSE-{SM}-18<br>BNGH(JD)-16<br>SNTH(RM)-05<br>HISH(KB)-20                                                    | BNGH (ML)- 07<br>ENGH (GT)- 17<br>SNTH (AK)- 9A<br>EDCH (IKM)- 01<br>PHIP-DSE-(KD)-19<br>BNGP - DSE (IL)-26                                             | BNGP-DSE- (JD)- 16<br>SNTP-WORKSHOP-<br>(AK)-4A<br>BNGH-ITC-(ML)-25<br>SNTH (GM)-9A<br>HISH (SH)-08<br>GEOH (MB)-15<br>SNSH (IL-1) -02 | SNSH (AG)- 21<br>GEOH (SN)- 15<br>BNGH (IL)-06                                                          | BNGH(IL)-06                                          |
|        |     |                                                               |                                                                                                    | P.OBhara Bankura ESTD-2009                                                                                                    |                                                                                                    |                                                                                                    |                                                      |

|    | 1                                        |                                                                                                    |                                                                                                    |                                                                                                    |                                                                                                    |                                |
|----|------------------------------------------|----------------------------------------------------------------------------------------------------|----------------------------------------------------------------------------------------------------|----------------------------------------------------------------------------------------------------|----------------------------------------------------------------------------------------------------|--------------------------------|
|    |                                          | ENGH (GT)-17<br>HISH (BCM)-08<br>GEOH(MB)-15<br>EDCH (KND)-22<br>PLSP (TR)-05                                                                                    | ENG-GE (SS)-17<br>HISP+HIS-GE (SH0-20<br>PLSP (TR)-4B<br>SOCP (PD)-02                                                                                        | BNGH (JD)-16<br>SNTH (AK)-8B<br>SNSH (ICT)-(AG)-25<br>HISH (KB)-20<br>EDCH (AR)-22<br>PHIP (KD)-19<br>PEDG (SM)-18<br>BNGP+GE (ML)-01 | BNGP-MIL(SB) -01<br>SNTP-MIL (ST)- 8B<br>BNGH (RSM)-16<br>HISH (SH)-07                                            | AECC-2-(SS)-01<br>BNGH (SB)-16 |
| IV | EDCP+EDC-GE (KND)-<br>01<br>PEDG (SM)-18 | BNGH (ITC) (JD)-01<br>SNTH (GM)- 4A<br>HISH (KB)-20<br>GEOH (AS)-07<br>EDCH (IKM)-06<br>PHIP (KD)- 19                                                            | BNGP+BNG-GE-(JD)-<br>01<br>SNTP (GM)-4A<br>SNT-GE-(ST)- 9A<br>PHIP-SEC- KD<br>ENGP (SB)-07                                                                   | ENGH-SEC (SB)-17<br>SNTH-(ST)-4B<br>GEOH-SEC(AS)-15<br>EDCH-SEC (IKM)-07<br>HISP-SEC (SH)-20<br>PLSP-SEC (TR)-19<br>SOCP (PD)-02      | ACP-2 (SB)-26<br>ENGH (SS)-17<br>SNTH (AK)-9A<br>SNSH (AG)-21<br>HISH-SEC-(KB)-20<br>GEOH (MB)-15<br>EDCH (AR)-22 | BNGH-SEC-<br>(RSM)-06          |
| VI | SNTP-DSE (GM)-4A<br>GEOH (AS)-15         | BNGP-DSE (ML)-01<br>SNTP-SEC (AK)-8B<br>SNSP-SEC (AG)-21<br>SOCP-SEC (PD)-02<br>PEDG-SEC-(SM)-18<br>BNGH (SB)-16<br>SNTH (ST)-9A<br>HISH (SH)-19<br>EDCH(AR)-227 | BNGP-DSE (RSM)- 06<br>HISP (KB)- 20<br>PEDG-GE-(SM)- 18<br>EDCP-GE-(AR)<br>BNGH (ML)- 16<br>SNTH (AK)- 8B<br>SNSH (AG)- 21<br>GEOH (MB)- 15<br>EDCH (IKM)-22 | ENGH (GT)- 06<br>SNTH (GM)- 9A<br>HISH (BCM)-08<br>EDCH (KND)                                                                         | PHIP -DSE-(KD)-<br>19 PLSP<br>(TR)-48<br>GEOH (AS)- 06<br>HISH (BCM)-08<br>SOCP-GE-(PD)-02                        |                                |
|    |                                          |                                                                                                    |                                                                                                    |                                                                                                    |                                                                                                    |                                |

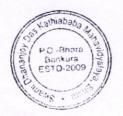

| /        | -  | HISH (MC)-20<br>GEOH(SN)-05<br>EDCH(IKM)-22<br>PEDG(SM)-18 | ENGGE(SS)- 05<br>HISP+HIS-GE(MC)-20<br>SNSP+SNS-GE(SB)-21<br>GEOP+GEO-GE(SN) -19<br>PLSP(CA)-25         | BNGH(ML)-16<br>ENGH(SS)-17<br>SNTH(RM)-4A<br>HISH(SH)-05<br>GEOH(AS)-DEPT<br>SOCP(PD)-02                                                                                                    | BNGP(JD)-06<br>BNG-GE(ML)-26<br>EDCP+EDC-GE(IKM)-<br>22<br>SNTP(RM)-4A<br>SNT-GE(AK)-9A<br>PHIP9KGS)-19<br>PEDG(AS)-18                                                   | AECC-2(SB)-07<br>BNGH+MIL(ML)-01<br>PLSP(AC)-4A                                                                            | BNGH(RSM)-ICT<br>25             |
|----------|----|------------------------------------------------------------|----------------------------------------------------------------------------------------------------|----------------------------------------------------------------------------------------------------|----------------------------------------------------------------------------------------------------|----------------------------------------------------------------------------------------------------|---------------------------------|
| WENESDAY | IV | BNGH(SB)-16<br>SNTH(BT)-4A<br>HISH(SH)-08<br>PEDG(AS)-19   | BNGP(ML)-01<br>BNG-GE(JD)-06<br>SNT-GE(BT)-4B<br>SNSP+GE(AG)-26<br>HISP+HIS-GE(KB)-07<br>SNTP(RM)-8B    | BNGP-SEC(JD)-01<br>SNTP-SEC(ST)-26<br>SNSP-SEC(SB)-27<br>HISP-SEC(KB)-4B<br>ENGP(SB)-07<br>BNGH(RSM)-06<br>SNTH(AK)-8B<br>SNSH(AG)-21<br>HISH9MC)-20<br>EDCH(IKM)-22<br>PLSP(CA)-25<br>ENGP(SP)-07 | EDCP+ EDC-GE (AR)-<br>01<br>GEOP(SN)-6<br>PLSP-SEC-(CA)-4B<br>SOCP(PD)-02                                                                                                | BNGH (SB)- 16<br>ENGH (SP)- 17<br>SNTH (ST)- 9A<br>SNSH (SB)- 21<br>HISH (ICT) (BCM)-<br>25 GEOH (AS)- 15<br>EDCH (AR)- 22 | HISH (BCM)- 08<br>ENGH (SS)- 17 |
|          | VI | BNGH(JD)06<br>ENGH(SP)-17<br>SNTH(RM)-9A<br>SNSH-(AG)-21   | SOCP-GE (PD)-02 PEDP-GE(AS)-18 BNGH(SB)-16 ENGH(SB)-17 SNTH(AK)-9A HISH(SH)-08 GEOH(AS)-15 EDCH(IKM)-22 | SNTH(BT)-9A<br>HISH(BCM)-08<br>GEOH(SN)-15<br>EDCH(AR)-19                                                                                                    | BNGP-DSE(RSM)-07<br>SNTP-DSE(BT)-27<br>SNSP-DSE(AG)-05<br>HISP-DSE(MC)-20<br>PEDG-DSE(SM)-18<br>BNGH(SB)-16<br>ENGH(SB)-17<br>SNTH(ST)- 8B<br>SNSH(SB)-21<br>HISH(KB)-08 | PHIP-DSE9KGS)-19<br>HISH(KB)-20<br>ENGH(SS)-06                                                                             |                                 |

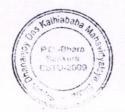

| "  | JEOP+GEO-GE<br>(SN)-15<br>SOCP(SB)-02<br>PEDG(AS)-18<br>BNGH(SB)-06      | BNGH(RSM)-16<br>ENGH(SS)-17<br>SNTH(GM)-4A<br>SNSH(AG)-21<br>HISH(SH)-08<br>EDCH(IKM)-22<br>PLSP (CA)-4B<br>SOCP(PD)-05               | BNGP+BNG-GE-<br>(SB)-01<br>ENG-GE(SP)-07<br>SNTP+SNT-GE<br>(GM)-8B<br>HISP+HIS-GE<br>(BCM)-08<br>SNSP+SNS-GE<br>(AG)-21<br>PLSP(CA)-4B<br>SOCP(PD)-8B | ENGH(GT)-17<br>SNTH(BT)-8B<br>SNSH(SB)-21<br>HISH(MC)-20<br>SOCP(PD)-02<br>PEDG(SM)18                                      | BNGH-MIL(JD)-01<br>SNTH-MIL(BT)-9A                                                                         | ENGH(SP)-<br>17                        |
|----|--------------------------------------------------------------------------|----------------------------------------------------------------------------------------------------|----------------------------------------------------------------------------------------------------|----------------------------------------------------------------------------------------------------|----------------------------------------------------------------------------------------------------|----------------------------------------|
| IV | BNGH(RSM)-16<br>SNTH(RM)-9A<br>HISH(MC)-20<br>PLSP(CA)-4A<br>SNSH(AG)-21 | GEO-GE(SN)-19<br>SOCP(SB)-02<br>PEDG(AS)-18                                                                                           | SOCP(SB)-02<br>BNGH(JD)-16<br>ENGH(GT)-17<br>SNTH(BT)-9A<br>SNSH(SB)-7<br>HISH(SH)-4A<br>GEOH(SN)-15<br>EDCH(KND)-22                                  | BNGP+BNG-<br>GE(RSM)-01<br>SNTP+SNT-GE(RM)-<br>4B HISP+HIS-<br>GE(SH)-07<br>PLSP-SEC(CA)-05<br>PHIP(KGS)-19<br>ENGP(SS)-08 | ACP-2 (SS)-06<br>BNGH(RSM)-16<br>ENGH(SP)-17<br>SNTH(GM)-8B<br>HISH(BCM)-08<br>GEOH(MB)-15<br>EDCH(IKM)-22 | HISP+GE(BC<br>M)-08<br>GEOH(MB)-<br>15 |
| VI | ENGH(SS)-17<br>EDCH(KND)-22<br>SOCP-GE(PD)-07                            | BNGP-DSE(JD)-06<br>SNTP-DSE(RM)-9A<br>PEDG-DSE(SM)-DEPT<br>ENGH(SP)-07<br>SNTH(BT)-8B<br>SNSH(SB)-01<br>HISH(MC)ICT-20<br>GEOH(MB)-15 | SNTH(RM)-26<br>HISH(MC)-08<br>EDCH(IKM)-06<br>PHIP(KGS)-19                                                                                            | BNGP-SEC(SB)-06 EDCP-SEC(IKM)-22 SOCP-GE(SB)-4A PEDG-SEC(AS)-18 BNGH(JD)-16 SNTH(GM)-9A GEOH(SN0-15                        | PEDG-GE(AS)-18<br>HISH(SH)-20<br>EDCH(KND)-19                                                              |                                        |

P.O -Bhara Bankura ESTO-2009

| - | /      | /  | SNTH(BT)-4A<br>PLSP(CA)-4B<br>SOCP(SB)-02<br>SNSH(IL-2)-21  | ENG-GEO (SB)- 07<br>HISP+HIS-GE-(BCM)-08<br>PLSP (TR)-4A<br>SOCP (PD)- 02                                                                               | ENGH (SB)- 17<br>SNTH (ST)- 4A<br>SNSH (SB)- 21<br>HISH (BCM)- 08<br>GEOH (MB)- 15<br>EDCH (AR)- 22<br>PHIP (KD)- 19<br>PEDG (AS)- 18 | EDCP +EDC-GE- (AR)<br>01<br>SNTP+SNT-GE (GM)<br>4A<br>PEDG (AS)- 18                                                                     | HISH (BCM)-08<br>ENGH (SP)- 17                                                                                            | BNGH (RS<br>ENGH (SS)   |
|---|--------|----|-------------------------------------------------------------|----------------------------------------------------------------------------------------------------|----------------------------------------------------------------------------------------------------|----------------------------------------------------------------------------------------------------|----------------------------------------------------------------------------------------------------|-------------------------|
|   | FRIDAY | IV | BNGP+BNG-GE (SB)01<br>HISP+HIS-GE- (MC)-20<br>PLSP (TR)- 07 | ENGH (SS)- 17<br>SNTH (ST)- 9A<br>HISH (MC)- 20<br>GEOH (MB)-15<br>EDCH (KND)- 22<br>PHIP (KD)- 19<br>PLSP (CA)- 27<br>SOCP(SB)-05                      | SOCP (PD)- 02<br>PLSP- SEC-(TR)- 4B<br>ENGP(SP)-01                                                                                    | ENGH(SB-17<br>SNTH(BT)-8B<br>SOCP(SB)-02<br>PLSP-SEC-(CA)-07<br>SNSH(IL-2)-21                                                           | SNTP-SEC (ST)- 9A<br>SNSP-SEC- (SB)-01<br>ENGP (SS)- 06<br>SNTH (GM)-8B<br>EDCH (AR)-22<br>SOCP (PD)- 02<br>SNSH(IL-2)-21 | HISH (BCN<br>ENGH(SP)-i |
|   |        |    | EDCH (KND)-22                                               | BNGP-DSE (RSM)- 06<br>SNSP-DSE-(SB)- 21<br>EDCP-DSE- (AR)-26<br>PEDP-DSE- (AS) -18<br>BNGH (SB)- 16<br>ENGH (SP)- 07<br>SNTH (BT) - 8B<br>SNSH(IL-2)-01 | SNTP-DSE (BT)- 9A<br>SOCP-GE-(SB)- 05<br>PLSP- GE- (CA)- 07<br>BNGH (RSM)- 16<br>SNTH (GM)- 8B<br>HISH (MC)- 20                       | SNTH (ST)- 9A<br>SNSH (ICT)- (SB)- 25<br>HISH (MC)- 20<br>EDCH (KND)- 22<br>PHIP-SDE- (KD)- 19<br>PLSP-GE- (TR)- 06<br>SOCP-GE (PD)- 05 | PHIP-SEC- (KD)-19<br>GEOH (MB)- 15<br>BNGH (RSM)- 16                                                                      | GEOH (МВ)-              |
|   |        | VI |                                                             |                                                                                                    |                                                                                                    | ~                                                                                                    |                                                                                                    |                         |
| L |        |    |                                                             | P.O.                                                                                                    | Ghara akurs<br>0-2009                                                                                                    |                                                                                                    |                                                                                                    |                         |

|          | Sem-I   | BNGH(RSM)-16<br>HISH(MC)-20<br>SNTP-MIL(BT)-4B                                                                 | BNGH(RSM)-16<br>GEOH(MB)-15<br>ENGH-ICT(SS)-25<br>PLSP(TR)-07<br>SOCP(SB)-05                           | HISP#GE(MC)-20<br>ENGI*+GE(SP)-06<br>PLSP(CA)-02<br>SOCF(PD)-4A                                                                     | ENGH(SB)-17<br>SNSH(SB)-21<br>HISH(KB)-20<br>GEOH(SN)-4B<br>PLSP(CA)-02<br>SOCP(PD)-05<br>SNTH(ST)-9A | PHIP(KD)-19 PEDG(AS)-18                         | ייין ווכן חכוח. |
|----------|---------|----------------------------------------------------------------------------------------------------|----------------------------------------------------------------------------------------------------|----------------------------------------------------------------------------------------------------|----------------------------------------------------------------------------------------------------|-------------------------------------------------|-----------------|
| Saturday | Sem-III | ENGH(SS)-17<br>HISH(BCM)-08<br>GEOH9MB)-15<br>EDCH(AR)-22<br>SOCP(SB)-05<br>SNTP-MIL(ST)-4A<br>BNGP-MIL(ML)-01 | SNSH(SB)-21<br>SNTH(BT)-48<br>HISH(KB)-19<br>EDCH(KND)-22<br>PLSP(CA)-02<br>SOCP(PD)-4A<br>BNGH(ML)-01 | BNGP+GE(ML)-01<br>EDCF+GE(AR)-22<br>SNTP+GE(ST)-9A<br>PHIP(KD)-19<br>PEDG(AS)-18                                                    | BNGH(TD)-06<br>SNTH(RM)-25<br>HISH(SH)-08<br>PLSP(TR)-07<br>SOCP(SB)-4A                               | HISP+GE(SH)-08<br>ENGP+GE(SP)-17<br>GEOP(SN)-15 | PEDG(AS)-18     |
|          | Sem-V   | ENGH-ICT(SP)-25<br>SNTH(RM)-9A<br>EDCH(KND)-06                                                                 | HISH(MC)-20<br>EDCH(AR)-06<br>SNT-GE(RM)-8B<br>HISP-DSE(BCM)-08<br>ENGP(SB)-17<br>SNTH(ST)-9A          | PLSP(TR)-07 SOCF-GE(SB)-05 BNGP+GE(RSM)-16 ENGH(SB)-17 SNSH-DSE(SB)-21 SNTH-DSE-LIB-(BT)-25 HISH-DSE(KB)-08 GEOH(SN)-15 SNTP(RM)-88 | PHIP(KD)-19 PEDG(AS)-18 HISH-ICT(BCM)-25 GEOH(MB)-15 EDCH-DSE(AR)-22 SNTH-DSE(BT)-8B BNGP-GE(ML)-16   | PLSP(CA)-07<br>BNGH-ICT(TD)-25                  | BNGP-DSE(TD)-16 |

Approved By IQAC –Co-ORDINATOR

IQAC Co-ordinator S.D.D.K. Mahavidyalaya Bhara, Bankura

Swami Dhanaojoy Das Katirati she Mahamdyalaya, Bhara P.O. Bhara, Dist.- Bankur

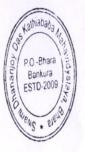

Swami Dhananjoy Dee Keeniababa Manavidyalaya, Bhara P.O. Bhara, Oist.-Bankura, W.B.